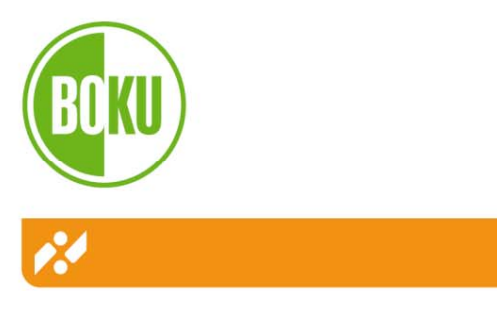

**Universität für Bodenkultur Wien** Department für Wirtschafts- und Sozialwissenschaften

# **Zusammenfassende Inhaltsanalyse nach Mayring – Überlegungen zu einer QDA-Software unterstützten Anwendung**

Manuela Larcher

Diskussionspapier DP-46-2010 Institut für nachhaltige Wirtschaftsentwicklung

Jänner 2010

Þ

ity of Natural Resources and Applied Life Scie omics and Social S

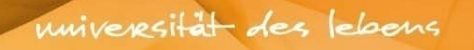

# **Zusammenfassende Inhaltsanalyse nach Mayring – Überlegungen zu einer QDA-Software unterstützten Anwendung**

**M. Larcher<sup>1</sup>** 

# **Einleitung**

-

Die zusammenfassende Inhaltsanalyse ist eine von drei qualitativen Methoden der Textauswertung, die MAYRING 1983 erstmals vorstellte. Ihr zentrales Charakteristikum ist die systematische, von expliziten Regeln geleitete und den Inhalt konservierende Zusammenfassung des Analysematerials, mit dem Ziel, dieses auf einen überschaubaren Textkorpus zu reduzieren. Für qualitativ arbeitende ForscherInnen in den 1980er Jahren, die noch weitgehend ohne Computer auskommen mussten, war die Textreduktion ein wichtiges methodologisches Anliegen. Heute ist diese nicht mehr so bedeutend, weil in den vergangenen zwei Jahrzehnten etliche, spezifisch für qualitative Analysen konzipierte Computerprogramme (Qualitative Data Analysis Software bzw. QDA-Software) entwickelt wurden, die die Bearbeitung umfangreichen Textmaterials effizient unterstützen. Dennoch darf die zusammenfassende Inhaltsanalyse auch heute noch als eine attraktive Methode gelten – nicht zuletzt deshalb, weil sie ihre Analysekategorien, wenn auch vor theoretischem Hintergrund, unmittelbar aus dem empirischen Material generiert. Als veraltet muss hingegen die 2003 von MAYRING beschriebene (händische) Zusammenfassung in Spaltenschreibweise angesehen werden. Daher stellt sich die Frage nach einer praxisorientierten und zeitgemäßen – d.h. QDA-Software unterstützten – Durchführung der zusammenfassenden Inhaltsanalyse. Ausgangspunkt der hier präsentierten methodischen Überlegungen bilden zwei verschiedene Verfahren für eine QDA-Software unterstützte zusammenfassende Inhaltsanalyse, eines von MAYRING (2003) und eines von KUCKARTZ (2005). Anhand des von MAYRING (2003, 46ff und 119ff) verwendeten Demonstrationsbeispiels aus dem Forschungsprojekt "Kognitive Kontrolle in Krisensituationen: Arbeitslosigkeit bei Lehrern" werden diese beiden Verfahren unter Verwendung der QDA-Software Atlas.ti 6.0 vorgestellt und hinsichtlich zweier Fragen diskutiert: 1.) Wie kann die zusammenfassende Inhaltsanalyse im Rahmen der technischen Determiniertheit von Atlas.ti sinnvoll durchgeführt werden und welche Probleme sind dabei zu lösen. 2) Inwieweit können die beiden Verfahren die spezifischen Vorteile von Atlas.ti nutzen?

<sup>&</sup>lt;sup>1</sup> DI Dr. Manuela Larcher, Institut für nachhaltige Wirtschaftsentwicklung, Department für Wirtschafts- und Sozialwissenschaften, Universität für Bodenkultur Wien, Feistmantelstraße 4, A-1180 Wien, Österreich. Email: manuela.larcher@boku.ac.at

Dieses Diskussionspapier möchte erstens eine Unterstützung für Studierende der qualitativen Methoden in den Wirtschafts- und Sozialwissenschaften bieten und zweitens einen Beitrag zur qualitativen Methodendiskussion liefern. Im Folgenden wird eine kurze Einführung in die zusammenfassende Inhaltsanalyse und die QDA-Software Atlas.ti gegeben. Daran schließt eine ausführliche Beschreibung der Durchführung der beiden QDA-Software unterstützten Verfahren nach MAYRING (2003) und KUCKARTZ (2005) an. Die detailreiche Darstellung (Befehle, Benutzeroberfläche von Atlas.ti und Outputs im Anhang) ist ganz bewusst gewählt, weil Leserinnen und Leser in die Lage versetzen werden sollen, die einzelnen Verfahren selbst auszuprobieren, zu vergleichen und weiterzuentwickeln. In einem weiteren Abschnitt erfolgen die Diskussion des Demonstrationsbeispiels und die Analyse der beiden Verfahren im Hinblick auf die beiden oben gestellten Fragen. Daraus werden zum Abschluss Kriterien für eine praxisorientierte QDA-Software unterstützte zusammenfassende Inhaltsanalyse skizziert.

#### **Die zusammenfassende Inhaltsanalyse nach Mayring**

Die zusammenfassende Inhaltsanalyse basiert auf der Idee, qualitative Methoden zur Verfügung zu stellen, die auf Charakteristika quantitativer inhaltsanalytischer Methoden aufbauen: systematisierbares und nachvollziehbares Vorgehen anhand klar definierter Analyseschritte und Analyseregeln. Andererseits sollen sie flexibel genug sein, um den für qualitative Analysen geforderten Gegenstandsbezug zuzulassen. Als wesentliche Grundprinzipien einer qualitativen Inhaltsanalyse führt MAYRING (2003, 42ff) an:

1. Einbettung des Materials in den Kommunikationszusammenhang: Der Text wird immer innerhalb seines Kontextes interpretiert und auf seine Entstehung und Wirkung hin untersucht.

2. Systematisches regelgeleitetes Vorgehen: Die Textanalyse erfolgt anhand von vorab festgelegten Regeln. Diese werden, angepasst an den jeweiligen Untersuchungsgegenstand und die konkrete Fragestellung, in einem Ablaufmodell vor Beginn der Analyse definiert und in ihrer Reihenfolge fixiert. Dadurch soll die Vorgehensweise der Analyse so dokumentiert sein, dass auch andere AnalystInnen diese in ähnlicher Weise durchführen können.

3. Kategorien stehen im Zentrum der Analyse, welche die Intersubjektivität des Vorgehens sichern sollen. Dabei steht eine synthetische Kategorienbildung im Vordergrund, d.h. die Kategorien werden erst während des Analyseprozesses gebildet. Sie stellen inhaltlich komplexe Aussagen dar und fungieren nicht nur als Markierung, um bestimmte Textstellen zu bezeichnen.

4. Gegenstandsbezug statt Technik: Qualitative Inhaltsanalyse ist keine universell einsetzbare Technik, sondern bindet am konkreten Untersuchungsgegenstand an und muss auf die konkrete Studie hin modifiziert werden.

5. Überprüfung der spezifischen Instrumente durch Pilot-Studien: Aus der Tatsache, das die konkreten Verfahren der qualitativen Inhaltsanalyse entsprechend des Untersuchungsgegenstandes immer neu spezifiziert werden müssen, ergibt sich die Forderung nach Testläufen der Instrumente (für die prinzipielle Verfahrensweise und das Kategoriensystem). Testläufe sind als Rücklaufschleifen im Ablaufmodell auszuweisen und im Forschungsbericht zu dokumentieren.

6. Theoriegeleitetheit der Analyse: Darunter ist zu verstehen, dass der Stand der Forschung zum Gegenstandsbereich systematisch für die Festlegung der grundsätzlichen Vorgehensweise der Analyse und der konkreten Analyseschritte, herangezogen wird. Inhaltliche Argumente haben Vorrang vor Verfahrensargumenten.

7. Der Einbezug quantitativer Analyseschritte ist, dort wo es als sinnvoll erachtet wird, anzustreben, muss jedoch sorgfältig begründet werden.

8. Den Gütekriterien Objektivität, Reliabilität und Validität wird wie in der quantitativen auch in der qualitativen Inhaltsanalyse hoher Stellenwert beigemessen. Die Testläufe einer Studie dienen der Suche und Beseitigung von Fehlerquellen und der Modifizierung der Analyseinstrumente, um die Güte der Ergebnisse zu verbessern.

Die zusammenfassende Inhaltsanalyse schließt methodisch an die Zusammenfassung als eine alltagsweltliche Interpretationsform, die Menschen unbewusst ständig gebrauchen, an. Im Gegensatz zu einer Alltagsroutine bedarf eine wissenschaftliche Methode aber intersubjektiv nachvollziehbarer Regeln. Deshalb müssen die einzelnen Schritte einer qualitativen Inhaltsanalyse in Art und Reihenfolge im Voraus in einem Ablaufmodell der Analyse festegelegt werden. Im Einzelnen schlägt MAYRING (2003, 54 und 60) für die zusammenfassende Inhaltsanalyse folgende prinzipielle Schrittfolge vor:

## **I. Bestimmung des Ausgangsmaterials**

- 1. Festlegung des Materials
- 2. Analyse der Entstehungssituation
- 3. Formale Charakterisierung des Materials

### **II. Fragestellung der Analyse**

- 4. Festlegung der Richtung der Analyse
- 5. Theoriegeleitete Differenzierung der Fragestellung

# **III. Ablaufmodell der Analyse**

- 6. Bestimmung der Analysetechniken
- 7. Festlegung des konkreten Ablaufmodells

# **IV. Zusammenfassende Inhaltsanalyse – Ablaufmodell**

- 8. Bestimmung der Analyseeinheiten
- 9. Paraphrasierung Inhalt tragender Textstellen (Z1-Regel)
- 10. Bestimmung des angestrebten Abstraktionsniveau und Generalisierung der Paraphrasen unter dieses Abstraktionsniveau (Z2-Regel)
- 11. Reduktion durch Selektion, Streichung bedeutungsgleicher Paraphrasen (Z3-Regel)
- 12. Reduktion durch Bündelung, Konstruktion, Integration von Paraphrasen auf angestrebtem Abstraktionsniveau (Z4-Regel)
- 13. Zusammenstellung der neuen Aussagen als Kategoriensystem

# **V. Interpretation und Überprüfung der Ergebnisse**

- 14. Rücküberprüfung des Kategoriensystems an Theorie und Material
- 15. Interpretation der Ergebnisse in Richtung der Hauptfragestellung
- 16. Anwendung der inhaltsanalytischen Gütekriterien

Der erste Schritt im Ablaufmodell besteht in der Festlegung des zu analysierenden Textmaterials. Dabei wird ausgewählt, welche Texte oder Textpassagen einer Analyse unterzogen werden (= Primärtext der Analyse) und es erfolgt die Beschreibung, von wem und unter welchen Umständen das Textmaterial produziert wurde sowie seine formale Charakterisierung, d.h. in welcher Form das Material vorliegt (vgl. MAYRING 2003, 47). Der zweite Schritt im Ablaufmodell betrifft die Fragestellung der Analyse: Da ohne die Festlegung einer spezifischen Fragestellung keine Inhaltsanalyse denkbar ist, ist diesem Punkt besonders große Sorgfalt zu widmen. Vor dem Hintergrund, dass der Text als Teil eines Kommunikationsprozesses verstanden wird, ist erstens zu bestimmen, was aus ihm herausinterpretiert werden soll: entweder Informationen über einen darin beschriebenen Gegenstand, über die TextverfasserInnen oder über die Wirkung des Textes auf die RezipientInnen. Zweitens ist unter Berücksichtigung der verfügbaren Theorien zum Untersuchungsgegenstand eine präzise Fragestellung für die Analyse zu formulieren, die in Unterfragen ausdifferenziert werden kann. Drittens erfolgen die Festlegung, welche der Analysetechniken (Zusammenfassung, Explikation, Strukturierung) angewandt werden soll und die Aufstellung des entsprechenden Ablaufmodells der Analyse (vgl. Mayring, 2003, 50ff).

Im vierten Schritt des Ablaufmodells werden erstens die Analyseeinheiten bestimmt, d. h. es wird festgelegt, welches der kleinste bzw. der größte Textbestandteil ist, der ausgewertet wer-

den darf (Kodiereinheit, Kontexteinheit) und welche Textteile jeweils nacheinander ausgewertet werden (Auswertungseinheit). Darauf folgt in einem ersten Materialdurchgang die Paraphrasierung, bei der die Kodiereinheiten in knappe, nur noch auf den Inhalt beschränkte grammatikalische Kurzformen umgeschrieben werden. Im Anschluss daran werden die so gewonnen Paraphrasen auf einem vorab festgelegten Abstraktionsniveau allgemeiner formuliert (= Generalisierung). Durch die Generalisierung entstandene inhaltsgleiche bzw. auch unwichtige Paraphrasen werden gestrichen. Im darauf folgenden Reduktionsschritt werden sich aufeinander beziehende, aber über den Text verstreute Paraphrasen zu neuen Aussagen in Form eines komplexen Kategoriensystems zusammengefasst. Alle ursprünglichen Paraphrasen des ersten Materialdurchgangs müssen in diesen Kategorien aufgehen. Gegebenenfalls kann ein weiterer Reduktionsschritt folgen (vgl. MAYRING, 2003, 61).

Als letzter Schritt im Ablaufmodell sind die Überprüfung und die Interpretation der Analyseergebnisse in Richtung der an den Text gestellten Fragestellung vorzunehmen.

Die Durchführung und Dokumentation der zusammenfassenden Inhaltsanalyse erfolgt nach MAYRING (2003, 64ff) in Form einer Tabelle – auch Zusammenfassungsmaske genannt. Wie Abbildung 1 zeigt, gibt Spalte eins die Fallnummer (im Demonstrationsbeispiel die Bezeichnung des Interviews mit einem Lehrer) an. Spalte zwei listet die Seitenzahlen der Fundstellen im Primärtext auf, die paraphrasiert wurden. Spalte drei enthält die laufenden Nummern der Paraphrasen und Spalte vier die Paraphrasen selbst. In Spalte fünf finden sich die Generalisierungen incl. der Streichungen und in Spalte sechs sind als Ergebnis des Reduktionsschrittes die Kategorien zusammengestellt.

| Fall         | S.      | Nr Paraphrase                                                                             | Generalisierung                               | <b>Reduktion</b>                                                                                                    |
|--------------|---------|-------------------------------------------------------------------------------------------|-----------------------------------------------|----------------------------------------------------------------------------------------------------|
| A            | $119$ 1 | Keine psychische Belastung durch Praxisschock<br>qehabt                                   | kein Praxisschock                             | K1: Praxis nicht als Schock,<br>sondern als großen Spaß<br>erlebt wegen:<br>- vorheriger Lehrerfahrung;<br>- Landschule ohne<br>Disziplinschwierigkeiten;<br>- keine unrealsistischen<br>Erwartungen gehabt:<br>- gute Beziehung zu Schülern<br>gehabt. |
| A            |         | 119 2 Im Gegenteil, ganz begierig auf Praxis gewesen                                      | Eher auf Praxis gefreut                       |                                                                                                    |
| $\mathsf{A}$ |         | 119 3 Uni=reines Fachstudium, hat mit Lehren wenig zu<br>ltun                             | An Uni wird keine<br>Lehrerfahrung vermittelt |                                                                                                    |
| A            |         | 119 4 Konnte schon vorher Praxiserfahrungen sammeln                                       | Schon vorher<br>Lehrerfahrung                 |                                                                                                    |
| $\mathsf{A}$ |         | 119 5 Praxis hat großen Spaß gemacht                                                      | Praxis hat Spaß gemacht                       |                                                                                                    |
| A            |         | 119 6 War stofflich einfach und faszinierend für die<br>Schüler                           | Gut vermittelbarer Stoff als<br>Bedingung     |                                                                                                    |
| A            |         | 119 7 Drauf gewartet endlich zu unterrichten                                              | Auf Praxis gefreut                            |                                                                                                    |
| A            |         | 119 8 Es gibt schon auch Enttäuschungen, dass die<br>Schüler nicht so sind, wie man meint | Schon auch<br>Enttäuschungen                  | K2: Ohne diese Bedingungen<br>Praxisschock schon denkbar                                                                                                    |
| A            |         | 119 9 Praxisschock war es bestimmt nicht                                                  | kein Praxisscheek                             |                                                                                                    |

**Abbildung 1: Auszug aus der Zusammenfassungsmaske des Demonstrationsbeispiels** 

Quelle: Mayring, 2003, 64

Darüber, mit welchen technischen Hilfsmitteln die Spaltenschreibweise realisiert wurde, macht MAYRING keine Angaben, es ist aber anzunehmen, dass Anfang der 1980er Jahre handschriftliche oder mittels Schreibmaschine erstellte Tabellen gebräuchlich waren. Später boten sich elektronische Textverarbeitungs- und Tabellenkalkulationsprogramme an.

#### **Qualitative Data Analysis Software**

Für EDV-Programme zur Analyse von qualitativem Text- und Bildmaterial hat sich auch im deutschsprachigen Raum die Bezeichnung Qualitative Data Analysis Software (QDA-Software) durchgesetzt. Obgleich sich die Produkte einzelner Anbieter im Detail unterscheiden (für eine Liste gängiger QDA-Software, vgl. KUCKARTZ, 2005, 241ff), so steht doch bei allen die systematische Auswertung qualitativer Daten im Zentrum. Mit einer Reihe von Werkzeugen werden die Kernbestandteile wissenschaftlicher Auswertungen – Exploration, Interpretation, Kategorisierung, Klassifikation und Theoriekonstruktion – effizient unterstützt, ohne jedoch auf eine bestimmte Analysemethode einzuschränken. Diese methodische Offenheit gestattet den Einsatz von QDA-Software für vielerlei qualitatives Datenmaterial und erlaubt die verschiedensten Analysestile und Fragestellungen in unterschiedlichen Wissenschaftsdisziplinen (vgl KUCKARTZ, 2005, 15ff). Aus Perspektive der technischen Umsetzung geht es bei der Analyse qualitativer Daten mit QDA-Software um das Identifizieren, Markieren, Sortieren, Aufbewahren und Wiederfinden von Textpassagen mittels eines Sets an Werkzeugen. Dadurch sind im Gegensatz zur früher üblichen Analysetechnik, bei der die zu einem Code gehörenden Textpassagen aus den Interviewprotokollen ausgeschnitten, in Karteikästen gesammelt und mühsam von Hand sortiert wurden, komplexere Analysen durchführbar. QDA-Software kann den Analyseprozess also positiv unterstützen, was sie aber definitiv nicht kann, ist denken, interpretieren, einen Analysestil auswählen, eine Analyse durchführen oder eine Theorie entwickeln – diese intellektuellen Leistungen bleiben nach wie vor den AnalystInnen vorbehalten.

Atlas.ti ist eine von MUHR Ende der 1980er Jahre in Berlin erdachte QDA-Software, die seither kontinuierlich weiterentwickelt wurde und derzeit in der aktuellen Version 6.0 vorliegt (vgl. www.atlasti.com/, Stand 25.11.2009). Das zentrale Konzept von Atlas.ti besteht in der Hermeneutik Unit (HU), was bedeutet, dass alles, was zu einem konkreten Forschungsprojekt gehört (z.B. die zu analysierenden Dokumente wie Interviews, Beobachtungsprotokolle, Fotos, Feldnotizen oder auch das Forschungstagebuch, Notizen, Kommentare, Codes, Codedefinitionen und Theoriekonzepte) eine untrennbare Einheit bildet. Verwaltet und bearbeitet werden die einzelnen Bestandteile der HU über ein graphisches User-Interface, das sich zum einen dadurch auszeichnet, dass die Menuführung herkömmlicher Office Software ähnelt und zum anderen dadurch, dass zahlreiche, in Lage und Größe frei gestaltbare Fenster über- und nebeneinander gelegt werden können, die Listen-, Editor- und Menufunktionen beinhalten. In dieser so genannten Fenstertechnik sieht MAYRING (2003, 103f) den Vorteil von Atlas.ti für die technisch unterstützte Durchführung der zusammenfassenden Inhaltsanalyse: Primärtext und Zusammenfassungsmaske können gleichzeitig am Bildschirm eingeblendet und bearbeitet werden.

Der Arbeitsprozess der Analyse qualitativer Daten findet in Atlas.ti auf zwei miteinander verbundenen Ebenen statt: Auf der Textebene wird das zu analysierende Datenmaterial segmentiert, codiert und kommentiert. Relevante Textpassagen werden miteinander verglichen und zueinander in Beziehung gesetzt. Auf der konzeptionellen Ebene werden diese Beziehungen dann visualisiert, interpretiert und zu theoretischen Konzepten verdichtet. Für jeden durchzuführenden Arbeitsschritt stehen in Atlas.ti entsprechende Tools zur Verfügung (z.B. Codes definieren, Textstellen codieren, Code-Code-Relationen herstellen, Memos verfassen, Textstellen zu bestimmten Codes abfragen, Relationen zwischen Codes als Netzwerke visualisieren). Atlas.ti gibt, obgleich es in seiner Offenheit eine konzeptionell eine Nähe zur Grounded Theory aufweist, keine Analysemethode vor und ist prinzipiell für unterschiedlichste qualitative Analysemethoden geeignet. Davon, dass Atlas.ti auch für eine zusammenfassende Inhaltsanalyse geeignet ist, kann an KUCKARTZ (2005, 98f) anschließend, ausgegangen werden.

# **QDA-Software unterstützte Durchführung der zusammenfassenden Inhaltanalyse**

In diesem Abschnitt werden zwei verschiedene Verfahren für eine QDA-Software unterstützte zusammenfassende Inhaltsanalyse in ihrer Durchführung detailliert beschrieben.

#### *Verfahren nach Mayring*

Das von MAYRING (2003, 103f) vorgeschlagene Verfahren einer mit Atlas.ti unterstützten zusammenfassenden Inhaltsanalyse schließt eng an die ursprüngliche Durchführung in Spaltenschreibweise (vgl. MAYRING, 2003, 64) an, nur dass Primärtext und Zusammenfassungsmaske nicht in Papierform, sondern elektronisch am Bildschirm bearbeitet werden. Die konkrete Vorgangsweise erfolgt so, dass zuerst der Primärtext, d.h. das zu analysierende Material geladen wird (im Demonstrationsbeispiel Auszüge aus Interviews mit vier arbeitslosen Lehrern). Für die Zusammenfassung des gesamten Materials wird ein Free Code generiert, der an keine Primärtextstelle gebunden ist. Das Kommentarfenster dieses Free Codes wird als Zusammenfassungsmaske genutzt: Paraphrasen, Generalisierungen und Kategorien werden in Spaltenschreibweise über die Tastatur eingegeben (vgl. Abbildung 2).

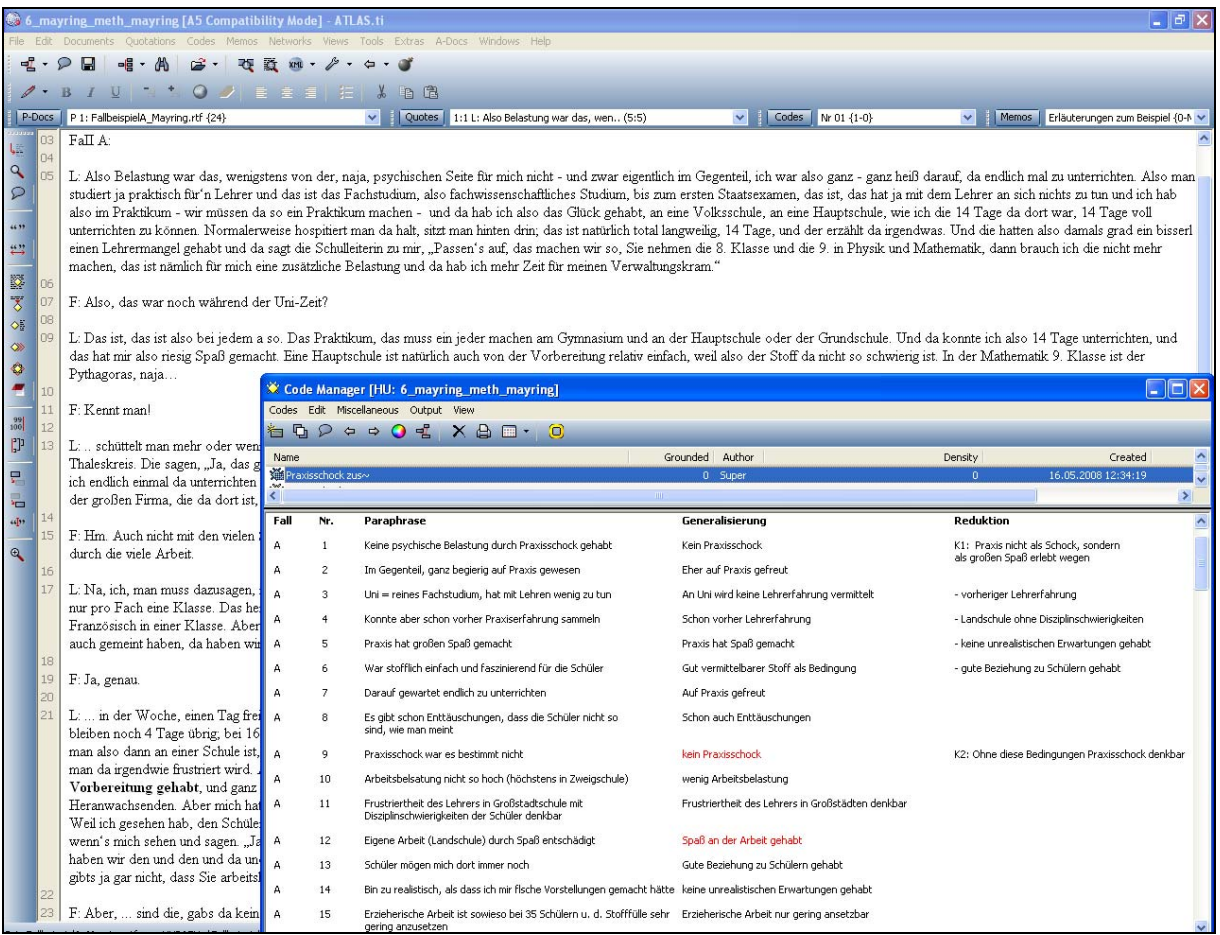

#### **Abbildung 2: Primärtext und Zusammenfassungsmaske in Atlas.ti**

Quelle: eigene Darstellung auf Basis des Demonstrationsbeispiels in MAYRING, 2003, 64

Sollen hingegen nur Auszüge des Primärtextes zusammengefasst werden, sind die betreffenden Textpassagen mit einem Code zu markieren und die Zusammenfassungen in analoger Weise in dessen Kommentarfenster durchzuführen. Weitere Verbindungen zwischen Codes und Primärtext sind nicht vorgesehen. Darüber, wie die Streichung sinngleicher bzw. unwichtiger Paraphrasen bei der Generalisierung durchgeführt wird, macht MAYRING keine Angaben. Eine Möglichkeit wäre, die Streichungen mittels Schriftfarbe in der Zusammenfassungsmaske zu kennzeichnen (z.B. Rot in Abbildung 2).

#### *Verfahren nach Kuckartz*

-

KUCKARTZ (2005, 98f) bemerkt, dass, obwohl keine QDA-Software für die zusammenfassende Inhaltanalyse konzipiert ist, ihr Einsatz prinzipiell möglich ist. Die Generierung einer Zusammenfassungsmaske hält er jedoch nur unter größeren Umständen für möglich. Deshalb schlägt er in Alternative zum im vorigen Abschnitt beschriebenen Verfahren nach Mayring vor, die Paraphrasierung derart durchzuführen, dass die zu paraphrasierende Primärtextstelle markiert und codiert wird, wobei die Paraphrase selbst den Namen des Codes bildet. Auf die weiteren Analyseschritte Generalisierung und Reduktion geht KUCKARTZ (2005, 98) nur indirekt ein, indem er anführt, dass die als Codes organisierten Paraphrasen mittels übergeordneten Codes gruppiert, gebündelt und integriert sowie zu einem komplexen Kategoriensystem verdichtet werden können. Konkrete Verfahrensschritte oder ein Beispiel fehlen. Das also nur grob skizzierte Verfahren muss für die Durchführung einer zusammenfassenden Inhaltsanalyse weiter konkretisiert werden. Im Folgenden werden zwei in Atlas.ti realisierbare Möglichkeiten vorgestellt, um an den oben beschriebenen Schritt der Paraphrasierung anzuschließen. Ziel ist es dabei, die von Atlas.ti bereitgestellten technischen Möglichkeiten für einen automatisch generierbaren Output zu nutzen, der inhaltlich der Zusammenfassungsmaske in Abbildung 1 entspricht.

### *Primärtext-Code-Verbindung auf allen Abstraktionsebenen*

Bei dieser Vorgangsweise werden die zu paraphrasierenden Primärtextstellen nicht nur mit ihrer als Code organisierten Paraphrase sondern auch mit den ebenfalls als Codes organisierten Generalisierungen und Kategorien codiert. Die einzelnen Schritte sind wie folgt durchzuführen: Nachdem der Primärtext in Atlas.ti geladen wurde, wird im ersten Materialdurchgang jede Paraphrase als eigener Code definiert und die zu paraphrasierende Textstelle damit codiert. Eine in Atlas.ti automatisch generierbare Codeliste<sup>2</sup> entspricht der Spalte "Paraphrasen" in Abbildung 1. Um die Paraphrasen in der dortigen Reihenfolge zu erhalten, muss bei der Definition der Codes jeder Paraphrase eine laufende Nummer vorangestellt werden (Atlas.ti erstellt die Codeliste

<sup>2</sup> Die Generierung der Codeliste über alle Fälle (vgl. Anhang 1) erfolgt im Code-Manager über das Menu Output ► Code List. Auch fallspezifische Codelisten sind generierbar, indem die als Codes organisierten Paraphrasen eines Falls in einer Code-Family zusammengefasst werden: Zuerst wird im Code-Manager über das Menu Codes ► Edit Families ► Open Code Family Manager der Code Familiy Manager geöffnet, wo über das Menu Families ► New Family für den betreffenden Fall eine eigene Codefamilie angelegt wird, die alle zum Fall gehörenden Paraphrasen enthält. Danach wird im Code-Manager über das Menu Codes ►Filter ► Families die betreffende Code Familie als Filter gesetzt und im Code-Manager über das Menu Output ►Code List die fallspezifische Codeliste generiert (vgl. Anhang 2). Eine fallübergreifende bzw. fallspezifische Codeliste, die auch die dazugehörigen Primärtextstellen enthält erfolgt in analoger Weise im Code-Manager über das Menu Output ►All Codes with Quotations (fallspezifisch vgl. Anhang 3).

sonst in alphabetischer Reihenfolge). Günstig ist außerdem die Voranstellung eines Kürzels (z.B. P für Paraphrase), um anhand des Codenamens immer sofort zu erkennen, dass es sich um eine Paraphrase handelt. Im zweiten Abstraktionsschritt – der Generalisierung – werden die als Codes organisierten Paraphrasen durchgearbeitet, indem sie nacheinander im Code-Manager angeklickt werden. Die dazugehörige Primärtextstelle wird automatisch farbig hervorgehoben und mit der entsprechenden, ebenfalls als Code definierten Generalisierung codiert. Wird den Generalisierungen eine laufende Nummer vorangestellt, enthält die entsprechende Codeliste (in der Reihenfolge wie in Abbildung 1 generierbar) eine Reihe gleich lautender Generalisierungen, die sich nur durch die laufende Nummer unterscheiden. Eine Streichung gleich lautender Generalisierungen wie in Abbildung 1 ist aber in Atlas.ti nicht möglich. Alternativ können die Codes für die Generalisierungen ohne laufende Nummer definiert und alle jene Primärtextstellen, die sinngleiche Paraphrasen tragen im zweiten Schritt mit derselben als Code organisierten Generalisierung codiert werden. Eine Generierung einer Codeliste, die die Generalisierungen in der Reihenfolge, wie in Abbildung 1 enthält ist dann nicht möglich.

Der Abstraktionsschritt der Kategorienbildung erfolgt in analoger Weise durch die Herstellung der Primärtext-Code-Verbindungen zwischen Primärtext und Kategorien. Bei der Definition der Kategorien als Codes empfiehlt sich aus Gründen der Übersichtlichkeit nicht die sprachlich häufig sehr umfangreiche Kategorie als Codename zu verwenden, sondern einen kurzen Codenamen. Dieser kann zusammengesetzt sein aus kennzeichnendem Kürzel (z.B. K), laufender Nummer (wenn die Auflistung in der Reihenfolge von Abbildung 1 erfolgen soll) und einer Kurzbezeichnung für die Kategorie (z.B. kein Praxisschock). Die umfangreiche Kategoriendefinition wird in das Kommentarfenster des Codes geschrieben.

Am Ende der zusammenfassenden Inhaltsanalyse trägt jede Primärtextstelle also insgesamt drei Codes, womit auf allen Abstraktionsebenen – Paraphrase, Generalisierung, Kategorie – unmittelbare Primärtext-Code-Verbindungen bestehen. Auf jeder Abstraktionsebene können, wie oben für die Paraphrasen beschrieben, verschiedene Outputs über den Codemanager generiert werden (vgl. Fußnote 2). Daneben existieren auch Möglichkeiten des direkten Zugriffs auf den Primärtext über das Atlas.ti User-Interfache: Durch Anklicken eines beliebigen Codes im rechten Teil des Hauptfensters von Atlas.ti (Margin Area) wird die entsprechende Primärtextstelle im linken Teil des Hauptfensters farbig hervorgehoben (vgl. Abbildung 3). Eine weitere Option über die Codes unmittelbar auf den Primärtext zuzugreifen bietet Atlas.ti über den Codemanager: durch Doppelklick auf den gewünschten Code wird die Primärtextstelle farbig hervorgehoben. Sind mehrere Primärtextstellen mit demselben Code codiert öffnet der Codemanager eine Auflistung der ersten Zeile der Primärtextstellen, durch Anklicken der Listeneinträge gelangt man zur entsprechenden Primärtextstelle. Damit stehen gleich mehrere Möglichkeiten für die von MAYRING (2003, 53) geforderte Rücküberprüfung der Analyseergebnisse am Ausgangsmaterial zur Verfügung. Es kann problemlos und zeitsparend kontrolliert werden, ob eine Paraphrase, Generalisierung oder Kategorie tatsächlich den Inhalt des Primärtextes wiedergibt.

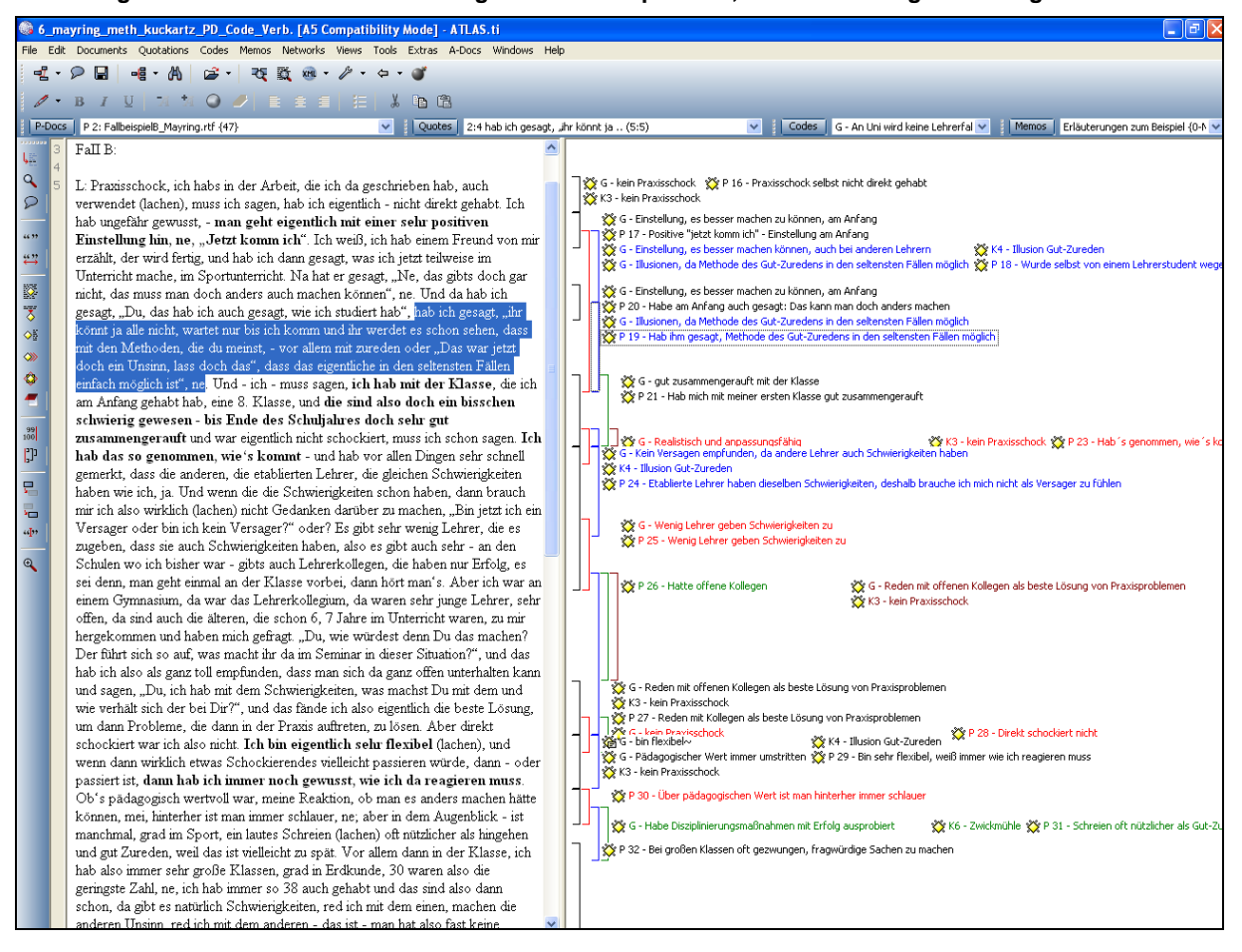

**Abbildung 3: Primärtext und als Codes organisierte Paraphrasen, Generalisierungen & Kategorien in Atlas.ti** 

Quelle: eigene Darstellung, Fallbeispiel B (Mayring 2003, 65), Hauptfenster Atlas.ti

Atlas.ti bietet auch die Möglichkeit, Primärtextstellen, Paraphrasen, Generalisierungen und Kategorien gemeinsam mit den sie verbindenden Primärtext-Code-Verbindungen zu visualisieren. Abbildung 4 zeigt einen Ausschnitt aus einer Netzwerkansicht für das Demonstrationsbeispiel (vgl. MAYRING, 2003, 64). Für die Kategorie 1 "kein Praxisschock" sind die dazugehörigen Primärtextstellen, Paraphrasen (für eine bessere Übersichtlichkeit nicht nach laufender Nummer aufgelistet) und Generalisierungen dargestellt. Die Primärtext-Code-Verbindungen sind durch symmetrische Pfeile repräsentiert. Die Netzwerkansicht macht deutlich, dass keine unmittelbaren Verbindungen zwischen Paraphrasen und Generalisierungen, bzw. zwischen Generalisierungen und Kategorien besteht. Diese sind nur mittelbar über die Primärtextstellen gegeben.

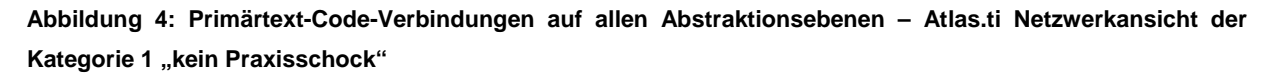

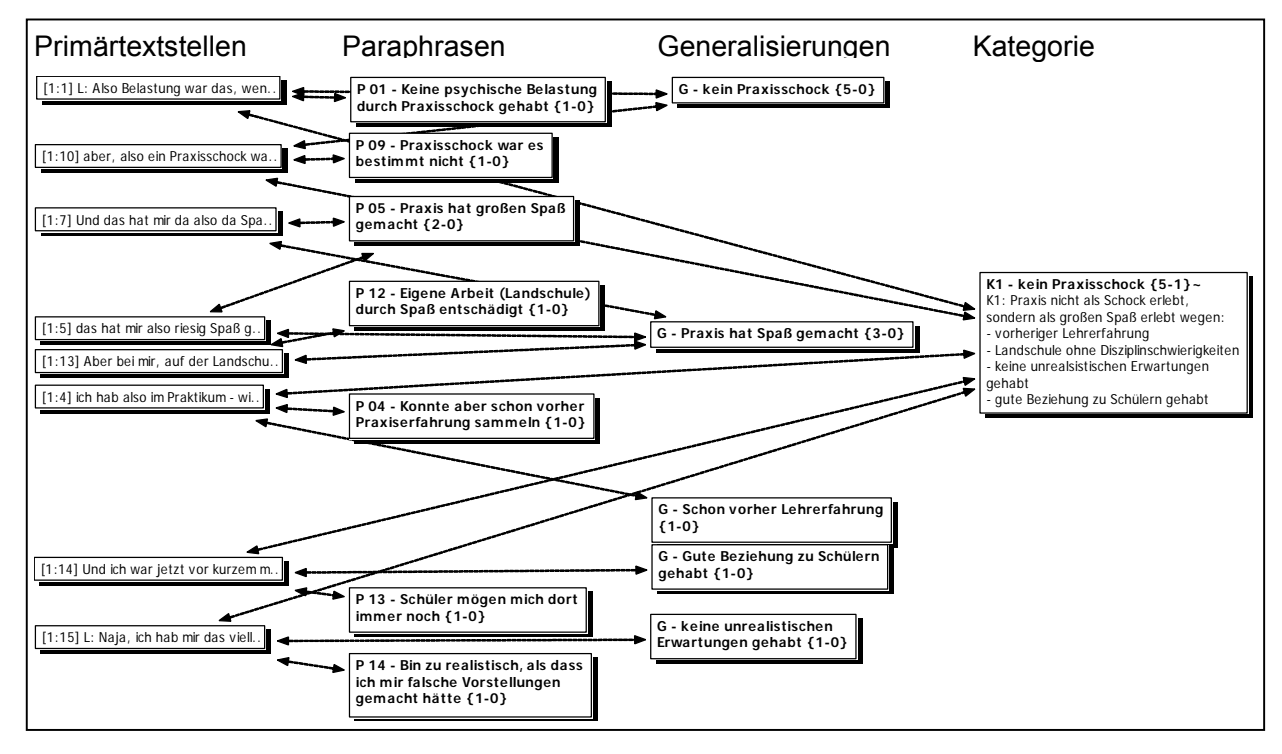

Quelle: eigene Darstellung nach MAYRING (2003, 64), Fall A, Abstraktionsschritte rekonstruiert.

### *Primärtext-Code-Verbindungen und Code-Code-Relationen*

-

Bei dieser Vorgangsweise wird die Paraphrasierung des Primärtextes ebenfalls mittels Primärtext-Code-Verbindung durchgeführt, d.h. jede Paraphrase wird mit dem Kürzel P und der laufenden Nummer vorangestellt als eigener Code definiert und die zu paraphrasierende Primärtextstelle damit codiert. Generalisierungen werden als Free Codes definiert (ohne Verbindung zum Primärtext). Die als Free Codes organisierten Generalisierungen werden mit den als codierende Codes organisierten Paraphrasen, aus denen sie hervorgehen mittels Code-Code-Relation<sup>3</sup>

<sup>&</sup>lt;sup>3</sup> In Atlas.ti werden die Code-Code-Relationen im Code-Manager hergestellt, indem der Free Code für die Generalisierung angeklickt wird und im Kontextmenu (rechte Maustaste) *►Link Code to Code* eine weitere Codeliste erscheint, in der zu verlinkende Code markiert und die Art der Relation zwischen den Codes festgelegt werden.

verbunden. Im dritten Schritt werden die Kategorien ebenfalls als Free Codes definiert und über eine Code-Code-Relation mit den Generalisierungen verbunden. Die Konsequenzen dieser Vorgehensweise für den Zugriff auf die Primärtextstellen sind folgende: Die als Free Codes organisierten Generalisierungen und Kategorien werden in der rechten Hälfte des Hauptfensters von Atlas.ti nicht angezeigt wohl aber im Codemanager aufgelistet (vgl. Abbildung 5), Da sie keine direkte Verbindung zum Primärtext besitzen, kann durch Anklicken des betreffenden Codes im Codemanager keine Primärtextstelle im Hauptfenster markiert werden. Der Zugriff auf die Primärtextstellen muss indirekt in Form von Outputs im Code-Manager erfolgen $4$ .

**Abbildung 5: Primärtext und als Codes organisierte Paraphrasen, Generalisierungen & Kategorien in Atlas.ti** 

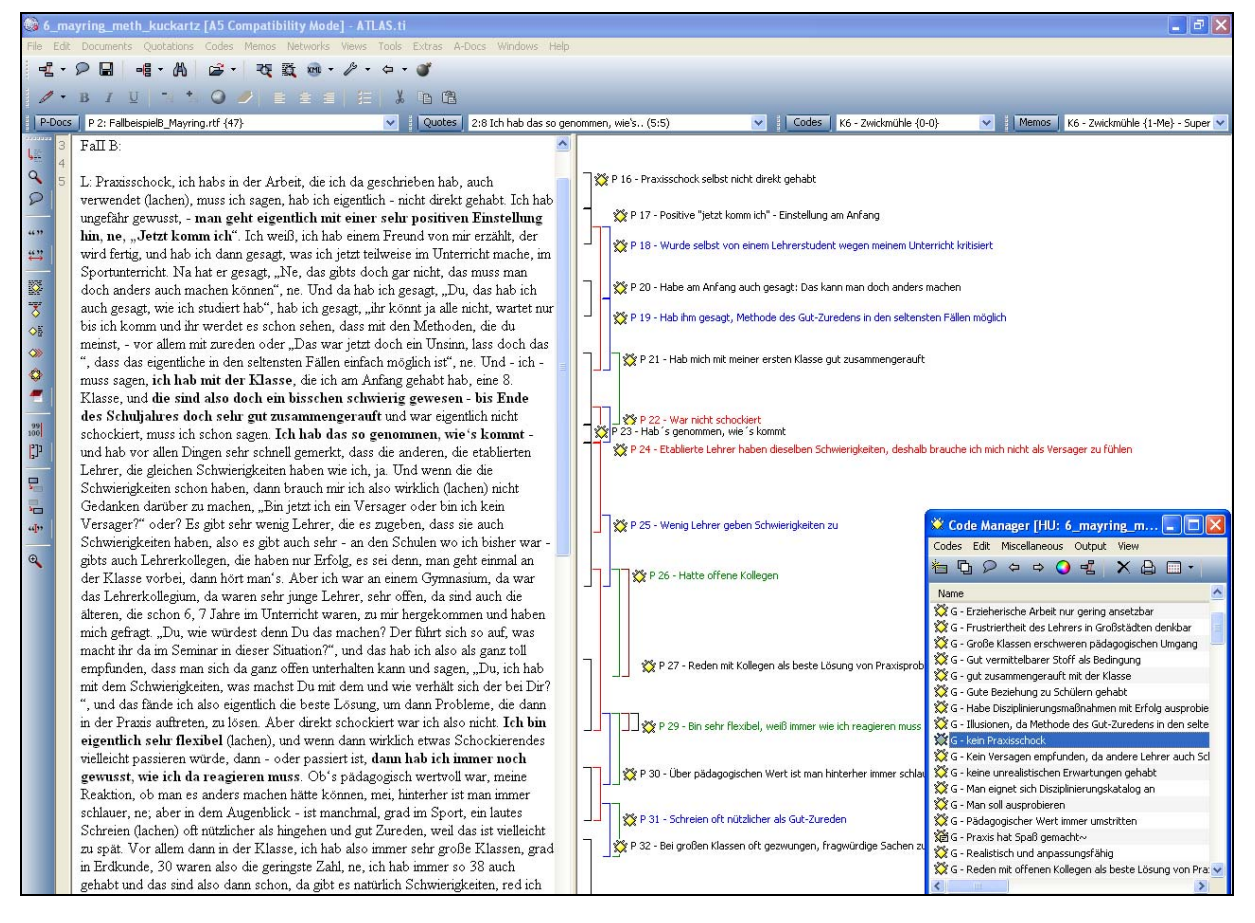

Quelle: eigene Darstellung, Fallbeispiel B (Mayring 2003, 65), Hauptfenster Atlas.ti

-

<sup>&</sup>lt;sup>4</sup> Die Generierung eines Outputs zu einer beliebigen Generalisierung inklusive der dazugehörigen Paraphrasen und Primärtextstellen erfolgt im Code-Manager über das Menu *Output ►Include Subterms* (vgl. Anhang 4).

Wie für Primärtext-Code-Verbindungen bietet Atlas.ti auch für Code-Code-Relationen die Möglichkeit, diese in Form von Netzwerkansichten zu visualisieren. Abbildung 6 zeigt den selben Ausschnitt einer Netzwerkansicht für das Demonstrationsbeispiel wie Abbildung 4: Die Primärteststellen sind auch hier mit den Paraphrasen über symmetrische Pfeile direkt verbunden (Primärtext-Code-Verbindungen). Die Code-Code-Relationen zwischen Paraphrasen und Generalisierungen bzw. zwischen Generalisierungen und Kategorien werden durch asymmetrische Pfeile repräsentiert.

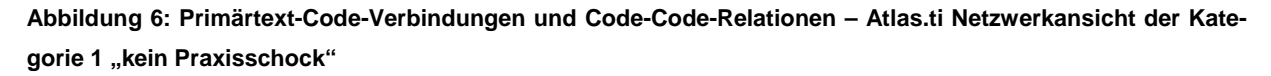

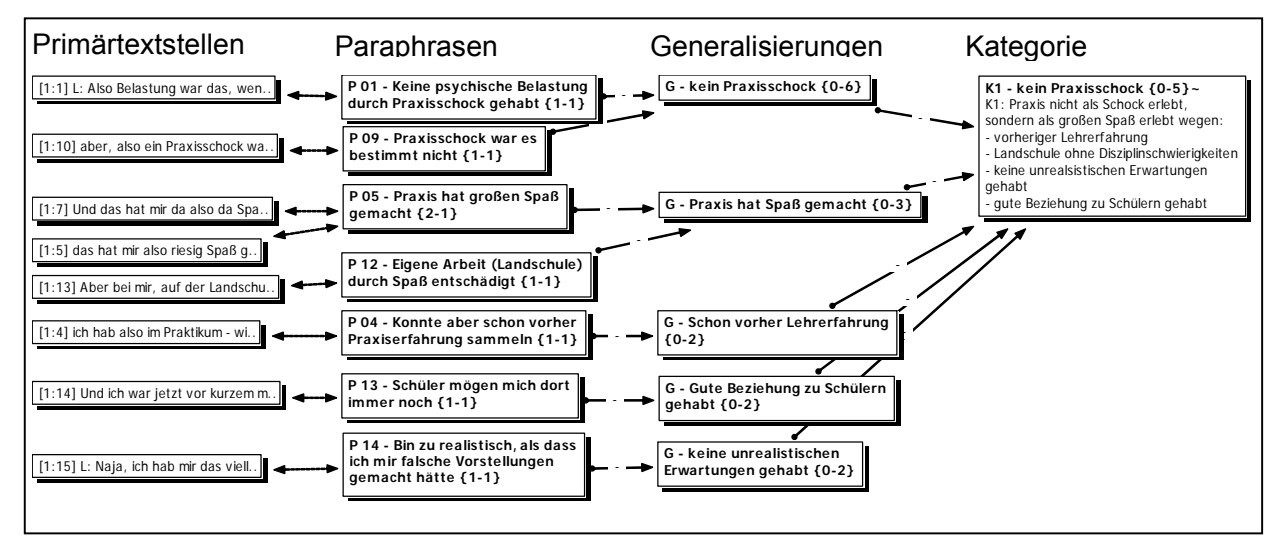

Quelle: eigene Darstellung nach MAYRING (2003, 64), Fall A, Abstraktionsschritte rekonstruiert.

Abschließend soll hier noch angemerkt werden, dass Netzwerkansichten derart gestaltet werden können, dass sie die von Mayring (2003, 64ff) angewandte Spaltenschreibweise vollständig ersetzen bzw. sogar verbessern. Die fortschreitende Abstraktion der zusammenfassenden Inhaltsanalyse kann durch Netzwerkansichten nämlich grafisch eindeutig nachvollziehbar gemacht werden. Es lässt sich somit leicht überprüfen, ob z.B. auch alle Paraphrasen tatsächlich in den Generalisierungen aufgehen, so wie von Mayring gefordert (vgl. dazu auch Abbildung 7). Netzwerkansichten können auch problemlos exportiert und in einen Forschungsbericht integriert werden. Für umfangreiche Projekte nachteilig ist allerdings ihre Größenbeschränkung. Dies kann durch mehrere Teilansichten gelöst werden.

# **Diskussion QDA-Software unterstützter Verfahren zusammenfassender Inhaltsanalyse**

### *Diskussion des Demonstrationsbeispiels*

Bevor die beiden, in den obigen Abschnitten beschriebenen Verfahren selbst diskutiert werden können, muss an dieser Stelle auf das das Demonstrationsbeispiel "Kognitive Kontrolle in Krisensituationen: Arbeitslosigkeit bei Lehrern", eingegangen werden. Es sind einige Diskrepanzen zwischen den Durchführungsanweisungen zur zusammenfassenden Inhaltsanalyse und ihrer praktischer Umsetzung (vgl. MAYRING, 2003, 62f und 64ff) aufzuzeigen, und zwar folgende:

• Ungereimtheiten bei der Segmentierung des Primärtextes in Kodiereinheiten

Als Kodiereinheit wird ein Segment des Primärtextes bezeichnet, das im ersten Materialdurchgang zu einer Paraphrase zusammengefasst werden soll. Die Kodiereinheit im Demonstrationsbeispiel ist "jede vollständige Aussage eines Lehrers über Erlebnisse, Bewertungen, Wirkungen des Referendardienstes im Vergleich mit der theoretischen Ausbildung an der Universität" (MAYRING, 2003, 62). Unklar bleibt, was unter Vollständigkeit einer Aussage zu verstehen ist, da die Kodiereinheiten im Gegensatz zu den Paraphrasen nicht einzeln aufgelistet werden. Für den Nachvollzug des Demonstrationsbeispiels mussten diese deshalb aus der Gegenüberstellung der Paraphrasen mit den Originalaussagen in den Interviewauszügen (vgl. MAYRING, 2003, 19 und 64ff) rekonstruiert werden. Im Bewusstsein möglicher Interpretationsunterschiede der Segmentgrenzen wird hier die Kritik geäußert, dass die Kodiereinheiten im Demonstrationsbeispiel nicht immer der obigen Definition entsprechen: Zum einen werden nicht relevante Textteile in die Analyse einbezogen und zum anderen werden Aussagen ihrer Vollständigkeit beraubt, indem zusammengehörende Argumente getrennt voneinander paraphrasiert werden, wenn der Befragte z.B. einen zweiten Erzählstrang einschiebt (vgl. Anhang 5).

• Sinnentstellte Paraphrasen

Mit den Ungereimtheiten bei der Segmentierung in Zusammenhang gehen sinnentstellte Paraphrasen einher, die inhaltlich nicht die Äußerungen der befragten Lehrer wiedergeben, weil zusammengehörige Aussagen nicht als Einheit betrachtet und paraphrasiert werden oder unterschiedliche Realitätsebenen nicht berücksichtigt werden (vgl. Anhang 5).

• Mangelnder Selbsterklärungswert von Paraphrasen, Generalisierungen und Kategorien

Laut MAYRING (2003, 62f) stellt eine Paraphrase die Inhalt tragenden Teile der Kodiereinheit dar. Ausschmückende Textteile werden weggelassen und die Paraphrasen auf einer einheitlichen Sprachebene formuliert. Im Nachvollzug des Demonstrationsbeispiels zeigt sich, dass die gewonnenen Paraphrasen teilweise nicht selbsterklärend sind, sondern nur durch die Kenntnis vorangegangener Paraphrasen verständlich werden. Oft mehr noch, ihr Sinn erschließt sich erst durch Rückgriff auf den Primärtext. Gleiches gilt für Generalisierungen und Kategorien (vgl. Anhang 5). Dies scheint in eklatantem Widerspruch zum Ziel zu stehen, "das Material so zu reduzieren, dass die wesentlichen Inhalte erhalten bleiben, durch Abstraktion einen überschaubaren Corpus zu schaffen, der immer noch Abbild des Grundmaterials ist" (MAYRING, 2003. 58). Ein häufig nötiger Rückgriff auf den Primärtext stellt zudem eine große zeitliche Belastung für die Analyse dar und scheint bei umfangreichen Projekten (laut MAYRING 20.000 Seiten für das gesamte Projekt zur Lehrerarbeitslosigkeit) gänzlich undurchführbar. Außerdem droht die Notwendigkeit des ständigen Rückgriffs auf den Primärtext, um eine Paraphrase zu verstehen, den Analyseschritt der Paraphrasierung selbst ad absurdum zu führen.

#### • Mangelnde Nachvollziehbarkeit von Generalisierung, Reduktion und Kategorienbildung

Im Analyseschritt Generalisierung werden die einzelnen Paraphrasen auf ein vorab festgelegtes Abstraktionsniveau formuliert, inhaltsgleiche sowie unwichtige Paraphrasen gestrichen und sich aufeinander beziehende, im Material verstreute Paraphrasen in einer neuen Aussage zusammengefasst (vgl. MAYRING, 2003, 61). Im Demonstrationsbeispiel ist das Abstraktionsniveau definiert als "möglichst allgemeine, aber fallspezifische (pro Lehrer) Äußerungen über die Referendarzeit […], d.h. Äußerungen des einzelnen Lehrers über seine gesamte Referendarzeit, die seine Erfahrungen mit dem "Praxisschock" zusammenfassen" (MAYRING, 2003, 62). Wie und welche Paraphrasen des Demonstrationsbeispieles derart generalisiert worden sind, bleibt teilweise unnachvollziehbar. Auch der Analyseschritt Reduktion, bei dem die Bündelung, Integration und Konstruktion der in der Spalte "Generalisierung" nach Streichungen übrig gebliebenen Äußerungen zu neuen, komplexen Aussagen in Form eines Kategoriensystems in der Spalte "Reduktion" (vgl. MAYRING, 2003, 63) erfolgt, ist nur rudimentär nachzuvollziehen (vgl. Anhang 5). Besonders deutlich treten die Schwächen bei der Durchführung der einzelnen Abstraktionsschritte hervor, wenn sie als Netzwerkansichten visualisiert werden. Wie Abbildung 7 zeigt, können nur wenige Generalisierungen eindeutig zu den angeblich aus ihnen abgeleiteten Kategorien K1 und K2 zugeordnet werden. Es bestehen keine Code-Code-Relationen (dargestellt als asymmetrische Pfeile). Somit gehen nicht alle Generalisierungen und auch nicht, wie von MAYRING (2003, 61) gefordert, alle Paraphrasen des ersten Materialdurchgangs in die Kategorien ein. Es kann auch nicht davon ausgegangen werden, dass es sich bei allen aufgelisteten Generalisierungen ohne Code-Code-Relationen mit einer Kategorie um "Unwichtige" handelt, weil diese in der Zusammenfassungsmaske (vgl. MAYRING, 2003, 64ff) gestrichen sein müssten, was jedoch nicht der Fall ist.

![](_page_17_Figure_0.jpeg)

Abbildung 7: Atlas.ti Netzwerkansicht für Demonstrationsbeispiel, Fall A

### *Diskussion des QDA-Software unterstützten Verfahrens nach Mayring*

Beim Nachvollzug des Demonstrationsbeispiels mit dem von MAYRING (2003, 103f) vorgeschlagenen Verfahren zeigt sich, dass die technische Konzeption von Atlas.ti 6.0 dieses nicht ideal unterstützt. Das in seiner Größe frei variierbare Code-Kommentarfenster organisiert den Text als Fließtext. Die Spaltenschreibweise der Zusammenfassungsmaske kann darin nur sehr unbefriedigend mittels Tabulator erzeugt werden und ist zudem instabil: Wenn die Größe des Kommentarfensters geändert wird werden die Spalten ineinander geschoben. Außerdem wird für die Zusammenfassungsmaske ein ziemlich großes Code-Kommentarfenster benötigt, das den Primärtext stark überdeckt (vgl. Abbildung 2). Die Erstellung einer Druckversion der Zusammenfassungsmaske erfordert außerdem zusätzlichen und zeitraubenden Formatierungsaufwand. Aus Sicht der QDA-Software Atlas.ti ist zu anzuführen, dass seine technischen Möglichkeiten im Wesentlichen nicht genutzt werden. Die spezifischen Stärken von Atlas.ti werden insofern ver-

Quelle: eigene Darstellung nach MAYRING (2003, 64), Fall A, Abstraktionsschritte rekonstruiert.

geudet, als dass die effizienten Abfragetools nicht eingesetzt werden können. Aufgrund dessen, dass bei der Zusammenfassung im Kommentarfenster eines Free Codes keine Verbindung zwischen dem Primärtext und den einzelnen Abstraktionsebenen hergestellt werden, sind z.B. eine automatische Auflistung aller Primärtextstellen zu ihrer Generalisierung oder der Zugriff von einer Paraphrase auf ihre Primärtextstelle unmöglich. Gerade aber diese Verbindungen zwischen Paraphrasen, Generalisierungen und Kategorien und dem Primärtext wären für die von MAYRING (2003, 60f) explizit geforderte Rücküberprüfung der Kategorien am Material notwendig. Insgesamt ist die Kompatibilität dieses Verfahrens der zusammenfassenden Inhaltsanalyse mit der QDA-Software Atlas.ti als gering zu bewerten. Es könnte jede handelsübliche Office-Software verwendet werden, z.B. eine Textverarbeitungssoftware für den Primärtext in Kombination mit einer Tabellenkalkulationssoftware für die Zusammenfassungsmaske.

# *Diskussion des QDA-Software unterstützten Verfahrens nach Kuckartz*

Die vordergründigste Stärke des Verfahrens nach KUCKARTZ (2005, 98f), sowohl in der technischen Umsetzung mit ausschließlich Primärtext-Code-Verbindungen, als auch mit der Kombination von Primärtext-Code-Verbindungen und Code-Code-Relationen, ist die Schaffung von Verbindungen zwischen Primärtext und Paraphrasen, Generalisierungen und Kategorien. Dadurch kann in Atlas.ti eine Reihe von Tools genutzt werden, welche davon konkret zum Einsatz kommen, hängt davon ab, ob die Zusammenfassung nur über Primärtext-Code-Verbindungen oder mittels Kombination von Primärtext-Code-Verbindungen und Code-Code-Relationen organisiert wird. Die diesbezüglichen Vor- und Nachteile sind in Tabelle 1 gegenübergestellt.

![](_page_18_Picture_150.jpeg)

![](_page_18_Picture_151.jpeg)

Quelle: eigene Darstellung

Insgesamt ist die Kompatibilität von Atlas.ti mit dem an KUCKARTZ anknüpfenden Vorgehens als sehr gut einzuschätzen. Fallspezifische und fallübergreifende Untersuchungen sind technisch einfach durchzuführen. Mittels Netzwerkansichten können die einzelnen Abstraktionsschritte visualisiert und nachvollzogen werden. Eine Rücküberprüfung von Paraphrasen, Generalisierungen und Kategorien am Primärtext ist problemlos möglich. Die Software ist dabei auch flexibel genug, um mit einigen Schwächen des Demonstrationsbeispiels umzugehen. So ist z.B. eine Auflistung der Codes auch in nichtalphabetischer Reihenfolge möglich, wenn den Codes eine laufende Nummer vorangestellt wird. Das dadurch unnötig umfangreiche Codierschema (gleich lautenden Codes, die sich nur durch die laufende Nummer unterscheiden) liegt weder im Verfahren, noch in den technischen Möglichkeiten von Atlas.ti begründet, sondern ist dem Problem des mangelnden Selbsterklärungswertes mancher Paraphrasen im Demonstrationsbeispiel und der damit verbunden Notwendigkeit ihrer Abfrage in chronologischer Reihenfolge geschuldet.

Zum QDA-Software unterstützten Verfahren nach KUCKARTZ kritisch anzumerken ist, dass es nicht in allen Schritten nachvollziehbar beschrieben und die Verwendung von Paraphrasen als Codenamen eher ungünstig ist. Zwar bestehen in Atlas.ti keine technischen Probleme mit derart langen Codenamen, die Übersichtlichkeit beim Arbeiten am User-Interface wird dadurch aber beeinträchtigt. Zur Lösung dieses Problems bietet sich an, kurze Codenamen zu wählen und die Paraphrasen, Generalisierungen und Kategorien in das Code-Kommentarfenster zu schreiben. Über das Kontextmenu beim Anklicken des Codes im Hauptfenster kann der genaue Wortlaut jederzeit angezeigt werden kann, wodurch der Vorteil einer größeren Übersichtlichkeit am User-Interface ohne Verlust an Information erreicht werden kann. Was jedoch auf jeden Fall bleibt, ist der hohe Zeitaufwand für das Eintippen der Paraphrasen, Generalisierungen und Kategorien. MAYRING (2003, 60f) hat für diese Problematik vorgeschlagen, die Paraphrasierung und Generalisierung in einem Schritt durchzuführen.

# **Kriterien für eine QDA-Software unterstützte zusammenfassende Inhaltsanalyse**

Aufbauend auf die praktische Durchführung der von MAYRING und KUCKARTZ vorgeschlagenen Verfahren für eine QDA-Software unterstützte zusammenfassende Inhaltsanalyse anhand des Demonstrationsbeispiels werden folgende zentrale Kriterien für eine praxisorientierte Umsetzung formuliert:

• Der Forderung nach einer Analyse anhand eines vorab festgelegten Ablaufmodells (vgl. MAYRING, 2003, 54), die eine zentrale konstituierende Komponente der zusammenfassenden Inhaltsanalyse bildet, muss auch eine QDA-Software unterstützte Durchführung entsprechen. Ebenso einzuhalten sind die prinzipiellen Regeln der Abstraktion (Reduktion auf Inhalt tragende Teile, einheitliches Abstraktionsniveau und einheitliche Sprachebene).

- Aus zeitökonomischen Gründen sollen die Abstraktionsschritte der Paraphrasierung und Generalisierung als ein Arbeitsgang durchgeführt werden (=generalisierte Paraphrase).
- Generalisierte Paraphrasen und Kategorien müssen selbsterklärend sein, wodurch die Notwendigkeit einer Abfrage in einer bestimmten Reihenfolge entfällt.
- Generalisierte Paraphrasen und Kategorien sind fallübergreifend zu formulieren (fallspezifische Ergebnisse können technisch unterstützt problemlos abgefragt werden).
- Für die Zusammenfassung ist die Regel: Ableitung der generalisierten Paraphrasen aus dem Primärtext und Ableitung der Kategorien aus den generalisierten Paraphrasen einzuhalten. Es müssen alle generalisierten Paraphrasen in die Kategorien eingehen. Ein Rückgriff auf den Primärtext ist bei der Kategorienbildung nicht zulässig. Die Rücküberprüfung der Ergebnisse der Zusammenfassung am Primärtext gemäß Punkt 14 im Ablaufmodell erfolgt nach Abschluss der Kategorienbildung.
- Generalisierte Paraphrasen und Kategorien sind als Codes zu organisieren, wobei der Codename möglicht kurz aber aussagekräftig sein soll (das Voranstellen eines kennzeichnenden Kürzels ist von Vorteil), um die Übersichtlichkeit beim Arbeiten am User-Interface zu gewährleisten. Die generalisierten Paraphrasen und Kategorien selbst werden im Code-Kommentarfenster festgehalten.
- Generalisierte Paraphrasen sind als codierende Codes zu organisieren, d.h. zwischen den als Codes organisierten generalisierten Paraphrasen und den Primärtextstellen sind Primärtext-Code-Verbindungen herzustellen, um deren Ableitung aus dem Primärtext überprüfen zu können.
- Zwischen den als codierende Codes organisierten generalisierten Paraphrasen und den als Free Codes organisierten Kategorien sind Code-Code-Relationen herzustellen, um die Ableitung der Kategorien aus den generalisierten Paraphrasen überprüfen zu können.
- Je nach Forschungsinteresse können mehrere Abstraktionsschritte hintereinander geschaltet werden, wobei die Zusammenhänge zwischen den einzelnen Schritten ebenfalls durch Code-Code-Relationen nachvollziehbar sein müssen.
- Mittels Netzwerkansichten ist zu überprüfen, ob die generalisierten Paraphrasen vollständig in den Kategorien aufgegangen sind.

Abschließend ist festzustellen, dass dieses Diskussionspapier nicht den Anspruch erhebt, ein allein gültiges Verfahren zur QDA-Software unterstützten Durchführung der zusammenfassenden Inhaltsanalyse zu vermitteln. Vielmehr geht es darum, zu erkunden, ob und wie eine zusammenfassenden Inhaltsanalyse, die den von Mayring erstmals 1984 formulierten Prinzipien genügt, mit Unterstützung von QDA-Software durchgeführt werden kann. Dabei auftretende Probleme und Möglichkeiten zu ihrer Überwindung werden aufgezeigt. Die vorgeschlagenen Kriterien für eine QDA-Software unterstützte zusammenfassende Inhaltsanalyse bedeuten keine substantielle Veränderung der Methode, sondern sollen ihre praxisorientierte und zeitökonomische Durchführung ermöglichen. Das Ausprobieren, Weiterentwickeln und Formulieren weiterer Kriterien für die QDA-Software unterstützte Durchführung der zusammenfassenden Inhaltsanalyse ist ausdrücklich erwünscht.

# **Literatur**

- KUCKARTZ, U. (2005): Einführung in die computergestützte Analyse qualitativer Daten. Wiesbaden: VS, Verlag für Sozialwissenschaften.
- MAYRING, P. (2003): Qualitative Inhaltanalyse. Grundlagen und Techniken. 8. Auflage. Weinheim, Basel: Beltz UTB.

#### Anhang 1: Atlas.ti Output der als Codes organisierten Paraphrasen zum Demonstrationsbeispiel (vgl. MAYRING 2003, 64ff und 119ff), fallübergreifend für A, B, C, D.

HU: 6\_mayring\_meth\_kuckartz\_PD\_Code\_Verb.<br>File: [I:\Larcher\Diskusionspapiere\DisPaper Ma

File: [I:\Larcher\Diskusionspapiere\DisPaper\_Mayring\Mayring\6\_mayring\_meth\_kuckartz\_PD\_Code\_Verb..hpr5] Edited by: Super<br>Date/Time: 02.12.

02.12.2009 15:40:21  $\_$  , and the state of the state of the state of the state of the state of the state of the state of the state of the state of the state of the state of the state of the state of the state of the state of the state of the

- P 01 Keine psychische Belastung durch Praxisschock gehabt
- P 02 Im Gegenteil, ganz begierig auf Praxis gewesen
- P 03 Uni = reines Fachstudium, hat mit Lehren wenig zu tun
- P 04 Konnte aber schon vorher Praxiserfahrung sammeln
- P 05 Praxis hat großen Spaß gemacht
- P 06 War stofflich einfach und faszinierend für die Schüler
- P 07 Darauf gewartet, endlich zu unterrichten
- P 08 Es gibt schon Enttäuschungen, dass die Schüler nicht so sind, wie man meint
- P 09 Praxisschock war es bestimmt nicht
- P 10 Arbeitsbelastung nicht so hoch (höchstens in Zweigschule)
- P 11 Frustriertheit des Lehrers in Großstadtschule mit Disziplinschwierigkeiten der Schüler denkbar
- P 12 Eigene Arbeit (Landschule) durch Spaß entschädigt
- P 13 Schüler mögen mich dort immer noch
- P 14 Bin zu realistisch, als dass ich mir falsche Vorstellungen gemacht hätte
- P 15 Erzieherische Arbeit ist sowieso bei 35 Schülern u. d. Stofffülle sehr gering anzusetzen
- P 16 Praxisschock selbst nicht direkt gehabt
- P 17 Positive "jetzt komm ich" Einstellung am Anfang
- P 18 Wurde selbst von einem Lehrerstudent wegen meinem Unterricht kritisiert
- P 19 Hab ihm gesagt, Methode des Gut-Zuredens in den seltensten Fällen möglich
- P 20 Habe am Anfang auch gesagt: Das kann man doch anders machen
- P 21 Hab mich mit meiner ersten Klasse gut zusammengerauft
- P 22 War nicht schockiert
- P 23 Hab´s genommen, wie´s kommt
- P 24 Etablierte Lehrer haben dieselben Schwierigkeiten, deshalb brauche ich mich nicht als Versager zu fühlen
- P 25 Wenig Lehrer geben Schwierigkeiten zu
- P 26 Hatte offene Kollegen
- P 27 Reden mit Kollegen als beste Lösung von Praxisproblemen
- P 28 Direkt schockiert nicht
- P 29 Bin sehr flexibel, weiß immer wie ich reagieren muss
- P 30 Über pädagogischen Wert ist man hinterher immer schlauer
- P 31 Schreien oft nützlicher als Gut-Zureden
- P 32 Bei großen Klassen oft gezwungen, fragwürdige Sachen zu machen
- P 33 Schüler wollen, dass man irgendwas macht
- P 34 Habe mir vorher nie vorstellen können, so was zu machen
- P 35 Man eignet sich einen Katalog an Reaktionsmöglichkeiten auf Disziplinschwierigkeiten an
- P 36 Man soll während der Referendarzeit Methoden ausprobieren
- P 37 Habe Atlas-auf-den-Tisch-Hauen ausprobiert und es hat kurzfristig geklappt
- P 38 Solche Tipps ausprobiert und an mir gearbeitet
- P 39 Man muss das durchziehen, weil die Klasse keine Rückzieher erlaubt
- P 40 Das ist eine Zwickmühle
- P 41 Viel gelernt im Verhalten zu Schülern
- P 42 Gutes Verhältnis zu Schülern gehabt
- P 43 Im Schilager, auch oft im Sportunterricht, hat man ganz anderes Verhältnis
- P 44 Erdkunde schwieriger, da weniger Unterrichtsstunden
- P 45 Praxisschock als starkes Problem
- P 46 Abhängigkeit vom Seminarleiter zunächst dominierend
- P 47 Zunächst Unterricht als trübsinnig erlebt, das kann man doch anders machen
- P 48 Diese Vorstellungen in der Referendarzeit nicht verwirklichbar
- P 49 Man will möglichst gut beurteilt werden
- P 50 Das führt zu Konflikt
- P 51 Was dem Seminarleiter nicht adäquat erscheint kann man nicht machen
- P 52 Man muss sich an Seminarlehrer von vorneherein anpassen
- P 53 Bin nicht der Typ, der sofort schematisch Regeln abfahren kann
- P 54 Wenn man Beziehung zu Schülern sucht, kommt man oft zu Reaktionen, die nicht offizieller Maßgabe entsprechen
- P 55 Oft liegt man dabei auch falsch
- P 56 Kann sein, dass ich überdurchschnittliche sensibel in der Richtung bin
- P 57 Andere Referendare haben das aber auch so erlebt
- P 58 Permanentes Bewusstsein, möglichst gute Noten
- P 59 Man versucht auf Biegen oder Brechen möglichst gut abzuschneiden
- P 60 Anpassungsdruck
- P 61 Könnte in Zukunft wegen aussichtslosen Anstellungschancen besser werden
- P 62 Permanentes Problem gewesen
- P 63 Hat an mir gezehrt
- P 64 War psychisch nicht mehr zu Wiederholungsprüfung fähig
- P 65 Einser schaffe ich nicht
- P 66 Hat Selbstvertrauen abgeschliffen
- P 67 Nicht an eigenen Vorstellungen oder Fähigkeiten im Umgang mit Kindern gezweifelt
- P 68 Es zehrt, kratzt eigenes Ich an
- P 69 Manchem macht das nichts, die mehr "pädagogische" Fähigkeiten haben
- P 70 Leute, die alles so machen, wie es ihnen gesagt wird
- P 71 Ist vielleicht überspitzt
- P 72 Leute die temperamentvoller, umgänglicher sind, neue Ideen haben, Kritik in Bonmots bringen (Conferencier-Typen) kommen mächtig an
- P 73 Ist aber Mentalitätssache, kann man nicht zum Gradmesser machen
- P 74 Selbst geringe ideologische/pädagogische Erwartungen gehabt
- P 75 Nur gehofft, gute Arbeit zu machen
- P 76 Trotzdem nicht hingehauen
- P 77 Keine Übung gehabt
- P 78 Nur als Lehrer von den Schülern akzeptiert, nicht als Mensch
- P 79 Liegt auch an den vielen Referendaren, die die Kinder haben
- P 80 Druck der Seminarlehrer
- P 81 Machen einen durch Kritik zur Schnecke
- P 82 Selbstvertrauen gleich Null
- P 83 Selbstsicherheit und Autorität in der Klasse dadurch schwer
- P 84 Unbewältigbarer Konflikt
- P 85 In der Seminarschule Chaos in der Klasse
- P 86 Zweigschule besser
- P 87 Hat mich fix und fertig gemacht
- P 88 Ganz klein raus gekommen
- P 89 Positive Erfahrungen durch Kritik der Seminarlehrer zunichte gemacht
- P 90 Man hat das Gefühl nur Mist gemacht zu haben
- P 91 Mit der Zeit schon gut ausgekommen mit der Klasse
- P 92 Das wurde vom Seminarlehrer nicht akzeptiert
- P 93 Am Anfang Chaos
- P 94 Schock über Seminarlehrer
- P 95 Schock über Klassen, die getobt haben
- P 96 Sich durchsetzen. Ruhe schaffen für Unterricht, nicht geschafft
- P 97 Gehört eine bestimmte Methode dazu, die man lernen muss

#### Anhang 2: Atlas.ti Output der als Codes organisierten Paraphrasen zum Demonstrationsbeispiel (vgl. MAYRING 2003, 64ff und 119ff), fallspezifisch für A.

Code-Filter: Code Family "Paraphrasen Fall A"

HU: 6 mayring meth kuckartz PD Code Verb.

File: [I:\Larcher\Diskusionspapiere\DisPaper\_Mayring\Mayring\6\_mayring\_meth\_kuckartz\_PD\_Code\_Verb..hpr5]

Edited by: Super Date/Time: 02.12.2009 15:41:25

- P 01 Keine psychische Belastung durch Praxisschock gehabt
- P 02 Im Gegenteil, ganz begierig auf Praxis gewesen
- P 03 Uni = reines Fachstudium, hat mit Lehren wenig zu tun
- P 04 Konnte aber schon vorher Praxiserfahrung sammeln
- P 05 Praxis hat großen Spaß gemacht
- P 06 War stofflich einfach und faszinierend für die Schüler
- P 07 Darauf gewartet, endlich zu unterrichten
- P 08 Es gibt schon Enttäuschungen, dass die Schüler nicht so sind, wie man meint

\_\_\_\_\_\_\_\_\_\_\_\_\_\_\_\_\_\_\_\_\_\_\_\_\_\_\_\_\_\_\_\_\_\_\_\_\_\_\_\_\_\_\_\_\_\_\_\_\_\_\_\_\_\_\_\_\_\_\_\_\_\_\_\_\_\_\_\_\_\_

\_\_\_\_\_\_\_\_\_\_\_\_\_\_\_\_\_\_\_\_\_\_\_\_\_\_\_\_\_\_\_\_\_\_\_\_\_\_\_\_\_\_\_\_\_\_\_\_\_\_\_\_\_\_\_\_\_\_\_\_\_\_\_\_\_\_\_\_\_\_

- P 09 Praxisschock war es bestimmt nicht
- P 10 Arbeitsbelastung nicht so hoch (höchstens in Zweigschule)
- P 11 Frustriertheit des Lehrers in Großstadtschule mit Disziplinschwierigkeiten der Schüler denkbar
- P 12 Eigene Arbeit (Landschule) durch Spaß entschädigt
- P 13 Schüler mögen mich dort immer noch
- P 14 Bin zu realistisch, als dass ich mir falsche Vorstellungen gemacht hätte
- P 15 Erzieherische Arbeit ist sowieso bei 35 Schülern u. d. Stofffülle sehr gering anzusetzen

Anhang 3: Atlas.ti Output der als Codes organisierten Paraphrasen inklusive der entsprechenden Primärtextstellen zum Demonstrationsbeispiel (vgl. MAYRING 2003, 64ff und 119ff), fallspezifisch für A.

HU: 6 mayring meth kuckartz PD Code Verb. File: [I:\Larcher\Diskusionspapiere\DisPaper\_Mayring\Mayring\6\_mayring\_meth\_kuckartz\_PD\_Code\_Verb..hpr5] Edited by: Super Date/Time: 02.12.2009 15:43:19 -------------------- Codes-quotations list Code-Filter: Code Family "Paraphrasen Fall A" [15] --------------------

Code: P 01 - Keine psychische Belastung durch Praxisschock gehabt {1-0}

P 1: FallbeispielA\_Mayring.rtf - 1:1 [L: Also Belastung war das, wen..] (5:5) (Super) Codes: [G - kein Praxisschock] [K1 - kein Praxisschock] [P 01 - Keine psychische Belastung durch Praxisschock gehabt] Memos: [K1 - kein Praxisschock]

L: Also Belastung war das, wenigstens von der, naja, psychischen Seite für mich nicht --------------------

Code: P 02 - Im Gegenteil, ganz begierig auf Praxis gewesen {1-1}

P 1: FallbeispielA\_Mayring.rtf - 1:2 [im Gegenteil, ich war also gan..] (5:5) (Super) Codes: [G - An Uni wird keine Lehrerfahrung vermittelt] [G - Auf Praxis gefreut] [P 02 - Im Gegenteil, ganz begierig auf Praxis gewesen]

im Gegenteil, ich war also ganz - ganz heiß darauf, da endlich mal zu unterrichten.

Code: P 03 - Uni = reines Fachstudium, hat mit Lehren wenig zu tun {1-1}

P 1: FallbeispielA\_Mayring.rtf - 1:3 [Also man studiert ja praktisch..] (5:5) (Super) Codes: [P 03 - Uni = reines Fachstudium, hat mit Lehren wenig zu tun]

Also man studiert ja praktisch für'n Lehrer und das ist das Fachstudium, also fachwissenschaftliches Studium, bis zum ersten Staatsexamen, das ist, das hat ja mit dem Lehrer an sich nichts zu tun --------------------

Code: P 04 - Konnte aber schon vorher Praxiserfahrung sammeln {1-1}

P 1: FallbeispielA\_Mayring.rtf - 1:4 [ich hab also im Praktikum - wi..] (5:9) (Super) Codes: [G - Schon vorher Lehrerfahrung] [K1 - kein Praxisschock] [P 04 - Konnte aber schon vorher Praxiserfahrung sammeln]

ich hab also im Praktikum - wir müssen da so ein Praktikum machen - und da hab ich also das Glück gehabt, an eine Volksschule, an eine Hauptschule, wie ich die 14 Tage da dort war, 14 Tage voll unterrichten zu können. Normalerweise hospitiert man da halt, sitzt man hinten drin; das ist natürlich total langweilig, 14 Tage, und der erzählt da irgendwas. Und die hatten also damals grad ein bisserl einen Lehrermangel gehabt und da sagt die Schulleiterin zu mir, "Passen's auf, das machen wir so, Sie nehmen die 8. Klasse und die 9. in Physik und Mathematik, dann brauch ich die nicht mehr machen, das ist nämlich für mich eine zusätzliche Belastung und da hab ich mehr Zeit für meinen Verwaltungskram."

#### F: Also, das war noch während der Uni-Zeit?

--------------------

L: Das ist, das ist also bei jedem a so. Das Praktikum, das muss ein jeder machen am Gymnasium und an der Hauptschule oder der Grundschule. Und da konnte ich also 14 Tage unterrichten --------------------

Code: P 05 - Praxis hat großen Spaß gemacht {2-1}

P 1: FallbeispielA\_Mayring.rtf - 1:5 [das hat mir also riesig Spaß g..] (9:9) (Super) Codes: [G - Praxis hat Spaß gemacht] [P 05 - Praxis hat großen Spaß gemacht]

das hat mir also riesig Spaß gemacht

P 1: FallbeispielA\_Mayring.rtf - 1:7 [Und das hat mir da also da Spa..] (13:13) (Super)

Codes: [G - Praxis hat Spaß gemacht] [P 05 - Praxis hat großen Spaß gemacht]

 Und das hat mir da also da Spaß gemacht. --------------------

Code: P 06 - War stofflich einfach und faszinierend für die Schüler {1-1}

P 1: FallbeispielA\_Mayring.rtf - 1:6 [Und da konnte ich also 14 Tage..] (9:13) (Super) Codes: [G - Gut vermittelbarer Stoff als Bedingung] [P 06 - War stofflich einfach und faszinierend für die Schüler]

Und da konnte ich also 14 Tage unterrichten, und das hat mir also riesig Spaß gemacht. Eine Hauptschule ist natürlich auch von der Vorbereitung relativ einfach, weil also der Stoff da nicht so schwierig ist. In der Mathematik 9. Klasse ist der Pythagoras, naja…

F: Kennt man!

L: .. schüttelt man mehr oder weniger aus'm Ärmel, wenn man also von der Naturwissenschaft kommt und für die Schüler ist man sowieso ein Zauberer, wenn man das denen da vorzeigt mit dem Thaleskreis. Die sagen, "Ja, das gibts ja gar nicht, das ist ja fast schon Magie!" Und das hat mir da also da Spaß gemacht. --------------------

Code: P 07 - Darauf gewartet, endlich zu unterrichten {1-1}

P 1: FallbeispielA Mayring.rtf - 1:8 [Drum hab ich also da schon dra..] (13:13) (Super) Codes: [G - Auf Praxis gefreut] [P 07 - Darauf gewartet, endlich zu unterrichten]

Drum hab ich also da schon drauf gewartet, an eine Seminarschule, bis ich endlich einmal da unterrichten konnte. --------------------

Code: P 08 - Es gibt schon Enttäuschungen, dass die Schüler nicht so sind, wie man meint {1-1}

P 1: FallbeispielA\_Mayring.rtf - 1:9 [Sicher gibts dann Enttäuschung..] (13:13) (Super) Codes: [G - Schon auch Enttäuschungen] [P 08 - Es gibt schon Enttäuschungen, dass die Schüler nicht so sind, wie man meint]

Sicher gibts dann Enttäuschungen, dass die Schüler nicht so sind, wie man meint. Ja ich meine, in so einer Großstadt gibt es halt Probleme noch von der großen Firma, die da dort ist, und es ist also nicht so, wie man sich das eigentlich vorstellt, --------------------

Code: P 09 - Praxisschock war es bestimmt nicht {1-0}

P 1: FallbeispielA\_Mayring.rtf - 1:10 [aber, also ein Praxisschock wa..] (13:13) (Super) Codes: [G - kein Praxisschock] [K1 - kein Praxisschock] [P 09 - Praxisschock war es bestimmt nicht]

aber, also ein Praxisschock war das für mich also bestimmt nicht.

--------------------

Code: P 10 - Arbeitsbelastung nicht so hoch (höchstens in Zweigschule) {1-1}

P 1: FallbeispielA\_Mayring.rtf - 1:11 [L: Na, ich, man muss dazusagen..] (17:21) (Super) Codes: [G - wenig Arbeitsbelastung] [P 10 - Arbeitsbelastung nicht so hoch (höchstens in Zweigschule)]

L: Na, ich, man muss dazusagen, im ersten Abschnitt also im ersten Halbjahr in der Seminarschule, und im 3. Abschnitt auch wieder an der Seminarschule, da ist es ja so, da hat man ja in der Regel nur pro Fach eine Klasse. Das heißt, das sind zwischen 4 und 8 Stunden. Gut, wenn einer Englisch/Französisch hat, dann kann er vielleicht auch 10 Stunden haben: 5 Stunden Englisch, 5 Stunden Französisch in einer Klasse. Aber das sind in der Regel also nur 2 Klassen. Das ist also nicht so problematisch. Problematisch wird's in der Zweigschule, und das werden wahrscheinlich die Leute auch gemeint haben, da haben wir also im Schnitt in Bayern, haben die 16 Stunden... Referendare 16 Stunden... Communistiese da nog 16 Stunden...

F: Ja, genau.

--------------------

L: ... in der Woche, einen Tag frei. Also, wenns geht, steht in der Ausbildungsordnung, soll er einen Tag frei haben und das soll montags oder dienstags sein. Sagen wir mal, er hat einen Tag frei, dann bleiben noch 4 Tage übrig; bei 16 Stunden, sind also pro Tag 4 Stunden. Und also, da muss man schon was tun. Das ist klar. Aber jetzt kommts, das ist also von Schule zu Schule verschieden.

Code: P 11 - Frustriertheit des Lehrers in Großstadtschule mit Disziplinschwierigkeiten der Schüler denkbar {1-1}

P 1: FallbeispielA\_Mayring.rtf - 1:12 [Wenn man also dann an einer Sc..] (21:21) (Super) Codes: [G - Frustriertheit des Lehrers in Großstädten denkbar] [K2- Praxisschock denkbar] [P 11 - Frustriertheit des Lehrers in Großstadtschule mit Disziplinschwierigkeiten der Schüler denkbar]

Memos: [K2 - Praxisschock denkbar]

Wenn man also dann an einer Schule ist, z.B. an einer Großstadtschule, wo man Schwierigkeiten hat mit der Disziplin, wo die Schüler einfach - von ihrem Wesen ganz anders sind, dann mag das sein, dass man da irgendwie frustriert wird. --------------------

Code: P 12 - Eigene Arbeit (Landschule) durch Spaß entschädigt {1-1}

P 1: FallbeispielA\_Mayring.rtf - 1:13 [Aber bei mir, auf der Landschu..] (21:21) (Super) Codes: [G - Praxis hat Spaß gemacht] [P 12 - Eigene Arbeit (Landschule) durch Spaß entschädigt]

Aber bei mir, auf der Landschule, ich hab also die maximale Stundenzahl gehabt mit 18 Stunden in der Woche, und hab sehr viele Klassen gehabt, also sehr viel Vorbereitung gehabt, und ganz - andersartig, 6. Klasse Erdkunde oder 11. Klasse Erdkunde, das war also ein Unterschied und hab also alle kennen gelernt praktisch von den Kindern bis zu den Heranwachsenden. Aber mich hat das irgendwie dann, was heißt, entschädigt, aber mir ist das gar nicht aufgefallen, dass das soviel Arbeit war, weil mir das einfach so Spaß gemacht hat. Weil ich gesehen hab, den Schülern machts auch Spaß. --------------------

Code: P 13 - Schüler mögen mich dort immer noch {1-1}

P 1: FallbeispielA\_Mayring.rtf - 1:14 [Und ich war jetzt vor kurzem m..] (21:21) (Super)

- Codes: [G Gute Beziehung zu Schülern gehabt] [K1 kein Praxisschock]
	- [K4 Illusion Gut-Zureden] [P 13 Schüler mögen mich

dort immer noch]

Und ich war jetzt vor kurzem mal wieder an der Schule dort; also die, wie ich dann in das Schulhaus gekommen bin, die stürmen da gleich her, wenn's mich sehen und sagen. "Ja, und wie gehts Ihnen, und kommen Sie jetzt wieder zu uns" und so. Und die, für mich also, ich hab mich da also richtig gefreut, die haben dann gesagt, "Mei, jetzt haben wir den und den und da und da und das ist halt nicht so, wies bei Ihnen war", und so. Und da sag ich: "Ja", "Und wo sind Sie denn jetzt?". Und wie ich gesagt hab, "Ich bin arbeitslos", "Das gibts ja gar nicht, dass Sie arbeitslos sind".

--------------------

--------------------

Code: P 14 - Bin zu realistisch, als dass ich mir falsche Vorstellungen gemacht hätte {1-1}

P 1: FallbeispielA Mayring.rtf - 1:15 [L: Naja, ich hab mir das viell..] (25:25) (Super) Codes: [G - keine unrealistischen Erwartungen gehabt] [K1 - kein Praxisschock] [P 14 - Bin zu realistisch, als dass ich mir falsche Vorstellungen gemacht hätte]

L: Naja, ich hab mir das vielleicht gar nicht so ausgemalt, weil ich da vielleicht zu realistisch bin,

Code: P 15 - Erzieherische Arbeit ist sowieso bei 35 Schülern u. d. Stofffülle sehr gering anzusetzen {1-1}

P 1: FallbeispielA\_Mayring.rtf - 1:16 [wenn ich eine Klasse mit 35 Sc..] (25:25) (Super) Codes: [G - Erzieherische Arbeit nur gering ansetzbar] [P 15 - Erzieherische Arbeit ist sowieso bei 35 Schülern u. d. Stofffülle sehr gering anzusetzen]

wenn ich eine Klasse mit 35 Schülern hab und da hab ich eine Stunde in der Woche mit 45 Minuten, dann kann ich also meine erzieherische Arbeit natürlich ganz, ganz, ganz klein ansetzen. Ich muss, oder ich mach auf jeden Fall also den, was heißt nicht nur den Ansatz, sondern ich setz die ganz, also die Arbeit, ganz hoch an, aber dass natürlich was rauskommt sehr gering ist, das ist klar, weil bei 45 Minuten, 35 Schülern, da bleibt also für jeden Schüler ein bisserl mehr wie 1 Minute Zeit. Ich mein, die kann ich mir ja gar nicht nehmen, weil ich ja den Stoff durchbringen muss. --------------------

#### Anhang 4: Output für die als Free Code organisierte Generalisierung G - kein Praxisschock

5 quotation(s) for code G - KEIN PRAXISSCHOCK and derived sub codes

![](_page_27_Picture_144.jpeg)

 $\_$  , and the state of the state of the state of the state of the state of the state of the state of the state of the state of the state of the state of the state of the state of the state of the state of the state of the

Code hierarchy for G - KEIN PRAXISSCHOCK:

G - kein Praxisschock <is> Root

P 01 - Keine psychische Belastung durch Praxisschock gehabt <is part of> G - kein Praxisschock

- P 09 Praxisschock war es bestimmt nicht <is part of> G kein Praxisschock
- P 16 Praxisschock selbst nicht direkt gehabt <is part of> G kein Praxisschock
- P 22 War nicht schockiert <is part of> G kein Praxisschock
- P 28 Direkt schockiert nicht <is part of> G kein Praxisschock

P 1: FallbeispielA\_Mayring.rtf - 1:1 [L: Also Belastung war das, wen..] (5:5) (Super) Codes: [P 01 - Keine psychische Belastung durch Praxisschock gehabt - Families (2): Paraphrasen, Paraphrasen Fall A] Memos: [K1 - kein Praxisschock]

L: Also Belastung war das, wenigstens von der, naja, psychischen Seite für mich nicht

 $\_$  , and the set of the set of the set of the set of the set of the set of the set of the set of the set of the set of the set of the set of the set of the set of the set of the set of the set of the set of the set of th

P 1: FallbeispielA\_Mayring.rtf - 1:10 [aber, also ein Praxisschock wa..] (13:13) (Super) Codes: [P 09 - Praxisschock war es bestimmt nicht - Families (2): Paraphrasen, Paraphrasen Fall A] No memos

aber, also ein Praxisschock war das für mich also bestimmt nicht.

P 2: FallbeispielB\_Mayring.rtf - 2:1 [L: Praxisschock, ich habs in d..] (5:5) (Super) Codes: [P 16 - Praxisschock selbst nicht direkt gehabt - Families (2): Paraphrasen, Paraphrasen Fall B] Memos: [K3 - kein Praxisschock]

L: Praxisschock, ich habs in der Arbeit, die ich da geschrieben hab, auch verwendet (lachen), muss ich sagen, hab ich eigentlich nicht direkt gehabt

P 2: FallbeispielB\_Mayring.rtf - 2:7 [war eigentlich nicht schockier..] (5:5) (Super) Codes: [P 22 - War nicht schockiert - Families (2): Paraphrasen, Paraphrasen Fall B] No memos

war eigentlich nicht schockiert, muss ich schon sagen

P 2: FallbeispielB\_Mayring.rtf - 2:13 [Aber direkt schockiert war ich..] (5:5) (Super) Codes: [P 28 - Direkt schockiert nicht - Families (2): Paraphrasen, Paraphrasen Fall B] No memos

Aber direkt schockiert war ich also nicht.

#### Anhang 5: Beispiele zur Diskussion des Demonstrationsbeispiels

#### Ungereimtheiten bei der Segmentierung des Primärtextes in Kodiereinheiten

Fall A: In den ersten drei Absätzen des Interviewauszuges (vgl. MAYRING, 2003, 119, siehe auch Textabschnitt Abbildung 2) bezieht sich der befragte Lehrer auf ein von ihm absolviertes Pflichtpraktikum im Rahmen seines Studiums, während sich die weiteren Ausführungen im Beispielmaterial auf seinen Referendardienst an einer Seminarschule beziehen. Nimmt man nun die obige Definition der Kodiereinheit ernst, dürfte der erste Teil des Interviewauszugs nicht paraphrasiert werden, weil er sich nicht auf "Erlebnisse, Bewertungen, Wirkungen des Referendardienstes im Vergleich mit der theoretischen Ausbildung an der Universität" bezieht, sondern auf die Erlebnisse und Erfahrungen während eines im Rahmen des Universitätsstudiums absolvierten Praktikums. Bei der Paraphrasierung werden die beiden unterschiedlichen Tätigkeiten Pflichtpraktikum während des Studiums und Referendardienst unter der Bezeichnung "Praxis" zu einer einzigen Erfahrung zusammengefasst. Insbesondere die Paraphrasen 5 "Praxis hat großen Spaß gemacht" und 6 "War stofflich einfach und faszinierend für die Schüler" müssen als überflüssig betrachtet werden, weil sie lediglich die Hintergründe der Aussage zur Paraphrase 2 "Im Gegenteil, ganz begierig auf Praxis gewesen", nämlich die positive Erfahrung im Pflichtpraktikum während des Studiums erläutern, aber keinen eingeständigen Erklärungsbeitrag zur Hauptfragestellung der Analyse bieten.

Fall D: In der Interviewpassage (vgl. MAYRING, 2003, 126) "Und der dritte Punkt ist, dass der, der Druck von, von den Seminarlehrern. Dass man, die machen einen zur Schnecke, alles - jedes Wort und jede Geste und überhaupt alles. Wer man überhaupt ist, man wird erst mal kaputt gemacht, durch Kritik. Da wird nur kritisiert, das war bei mir so" präzisiert der der Befragte ab dem zweiten Satz, was er mit Druck der Seminarlehrer meint, nämlich psychischen Druck durch Kritik. Die betreffende Passage ist demnach als eine "vollständige Aussage über Erlebnisse, Bewertungen, Wirkungen des Referendardienstes im Vergleich mit der theoretischen Ausbildung an der Universität" zu betrachten, die zu einer Paraphrase zusammenzufassen ist. Tatsächlich wird die Aussage jedoch geteilt und zu zwei Paraphrasen: Nr. 80: "Druck der Seminarlehrer" und Nr. 81: "Machen einen durch Kritik zur Schnecke".

#### Sinnentstellte Paraphrasen

Fall A: Der befragte Lehrer geht in einer längeren Schilderung auf die Arbeitsbelastung im Referendardienst durch die Vorbereitung der Unterrichtsstunden ein. Dabei schildert er zuerst allgemein wovon die Arbeitsbelastung abhängt (Schulart, Fächerkombination, Bundesland, Schulstandort) und geht dann auf seine persönliche Erfahrung im Referendardienst ein (vgl. MAYRING, 2003,119f). Bei der Paraphrasierung wird nicht zwischen allgemeiner und die eigene Erfahrung betreffende Ebene unterschieden, wodurch es zu Sinnentstellungen kommt: Die Erläuterungen des Lehrers: "Na, ich, man muss dazusagen, im ersten Abschnitt also im ersten Halbjahr in der Seminarschule, und im 3. Abschnitt auch wieder an der Seminarschule, da ist es ja so, da hat man ja in der Regel nur pro Fach eine Klasse. Das heißt, das sind zwischen 4 und 8 Stunden. Gut, wenn einer Englisch/Französisch hat, dann kann er vielleicht auch 10 Stunden haben: 5 Stunden Englisch, 5 Stunden Französisch in einer Klasse. Aber das sind in der Regel also nur 2 Klassen. Das ist also nicht so problematisch. Problematisch wird´s in der Zweigschule, und das werden wahrscheinlich die Leute auch gemeint haben, da haben wir also im Schnitt in Bayern, haben die Referendare da 16 Stunden […] in der Woche, einen Tag frei. Also, wenn´s geht, steht in der Ausbildungsordnung, soll er einen Tag frei haben und das soll montags oder dienstags sein. Sagen wir mal, er hat einen Tag frei, dann bleiben noch 4 Tage übrig; bei 16 Stunden, sind also pro Tag 4 Stunden. Und also, da muss man schon was tun. Das ist klar. Aber jetzt kommt´s, das ist also von Schule zu Schule verschieden." wird zur Paraphrase Nr. 10 "Arbeitsbelastung nicht so hoch (höchstens in Zweigschule)". Unklar ist, warum die Schilderung der persönlichen Erfahrung einer sehr hohen Arbeitsbelastung für Paraphrase Nr. 10 keine Berücksichtigung fand: "Aber bei mir, auf der Landschule, ich hab also die maximale Stundenzahl gehabt mit 18 Stunden in der Woche, und hab sehr viele Klassen gehabt, also sehr viel Vorbereitung gehabt, und ganz – andersartig, 6. Klasse Erdkunde oder 11. Klasse Erdkunde, das war also ein Unterschied und hab also alle kennen gelernt praktisch von den Kindern bis zu den Heranwachsenden. Aber mich hat das irgendwie dann, was heißt, entschädigt, aber mir ist das gar nicht aufgefallen, dass das soviel Arbeit war, weil mir das einfach so Spaß gemacht hat. Weil ich gesehen hab, den Schülern machts auch Spaß."

Fall D: Die Aussage (MAYRING, 2003, 125) "[…] eben weil man überhaupt keine Übung hat, man steht da und ist einfach ein Mensch und kein Lehrer vor der Klasse. Und das wird nicht akzeptiert" wird zur Paraphrase Nr. 78: "Nur als Lehrer von den Schülern akzep-

tiert, nicht als Mensch." Zweifel, ob die Paraphrase inhaltlich korrekt ist, treten insbesondere dann auf, wenn die auf obigen Satz folgenden Sätze als zur "vollständigen Aussage" zugehörig erachtet werden: "Dann zweitens die Situation an der Seminarschule. Die Kinder immer in so einer Seminarschule, die sagen, aha, jetzt schon wieder einen neuen Referendar. Da ist man oft der dritte Referendar in einem Jahr, das darf man nicht vergessen, was die Kinder da alles mitmachen. Schon wieder einer!" (MAYRING, 2003,126). Der Inhalt dieser Aussage scheint darin zu bestehen, dass die Schüler die häufig wechselnden Referendare nicht als vollwertige Lehrer akzeptieren. Die Paraphrase Nr. 78 sollte also eher "Referendare von den Schülern nicht als Lehrer akzeptiert" lauten.

#### Mangelnder Selbsterklärungswert von Paraphrasen, Generalisierungen und Kategorien

Fall B, Paraphrase Nr. 44 (MAYRING, 2003, 67): "Erdkunde schwieriger, da weniger Unterrichtsstunden". Ohne Kenntnis des Primärtextes ist aus dieser Paraphrase nicht zu erschließen, was schwieriger ist – nämlich das Verhältnis zu den Schülern (vgl. MAYRING, 2003, 122).

Fall C, Paraphrase Nr. 50 (MAYRING, 2003, 67): "Das führt zu Konflikt." Was zu welchem Konflikt mit wem führt - nämlich zu einem Konflikt mit dem Seminarlehrer über das Verhalten des Referendars (vgl. MAYRING, 2003, 124) in der Klasse bleibt ohne Kenntnis des Primärtextes unbekannt.

Fall C, Paraphrase Nr. 56 (MAYRING, 2003, 67): "Kann sein, dass ich überdurchschnittlich sensibel in der Richtung bin." Auch diese Paraphrase kann nicht für sich stehen, weil unerwähnt bleibt, worin die Sensibilität besteht.

Fall A, Kategorie K2 (MAYRING, 2003, 64): "Ohne diese Bedingungen Praxisschock denkbar" ist ohne Kenntnis der Kategorie K1 überhaupt nicht verständlich.

Fall B, Kategorie K4 (MAYRING, 2003, 65): "Meinung ohne Disziplinierungsmaßnahmen auszukommen nur mit Gutzureden auszukommen ist Illusion weil [...] - häufiger Klassenwechsel" lässt sich weder aus der Spalte "Generalisierungen", noch aus der Spalte "Paraphrasen" herleiten. Ein Rückgriff auf den Primärtext ist zwingend erforderlich.

#### Mangelnde Nachvollziehbarkeit von Generalisierung, Reduktion und Kategorienbildung

Fall A, Paraphrase Nr. 1 (MAYRING, 2003, 64): "Keine psychische Belastung durch Praxisschock gehabt" wird zur Generalisierung "Kein Praxisschock - als großen Spaß erlebt wegen".

Fall A, Paraphrase Nr. 6 (MAYRING, 2003, 64): "War stofflich einfach und faszinierend für die Schüler" wird zur Generalisierung "Gut vermittelbarer Stoff als Bedingung".

Fall A, Kategorie K1 (MAYRING, 2003, 64): "Praxis nicht als Schock, sondern als großem Spaß erlebt wegen vorheriger Lehrerfahrung, Landschule ohne Disziplinschwierigkeiten, keine unrealistischen Erwartungen gehabt, gute Beziehung zu Schülern gehabt" lässt sich unmöglich allein aus der Spalte "Generalisierungen" ableiten, weil diese keine Aussagen zu Landschule oder Disziplinschwierigkeiten enthält. Andererseits sind in die Bildung der Kategorie K1 Generalisierungen: "Auf Praxis gefreut", "Gut vermittelbarer Stoff als Bedingung", "Schon auch Enttäuschungen" und "Wenig Arbeitsaufwand" nicht eingegangen. Die Gründe für diese Vorgehensweise (Rückgriff auf Paraphrasen einerseits und Selektion von Generalisierungen andererseits) sind nicht nachvollziehbar*.* 

![](_page_30_Picture_0.jpeg)

#### **BEREITS ERSCHIENENE DISKUSSIONSPAPIERE INWE**

DP-01-2004 Alison BURRELL: Social science for the life science

![](_page_30_Picture_413.jpeg)

![](_page_30_Picture_414.jpeg)

- DP-30-2007 Markus F. HOFREITHER: EU-Haushaltsreform und Agrarbudget - nationale Kofinanzierung als Lösungsansatz?
- DP-31-2007 Stefan VOGEL, Oswin MAURER, Hans Karl WYTRZENS, Manuela LARCHER: Exploring Attitudes Towards Multi-Functional Agriculture: The Case of Mountain Farming in South Tyrol
- DP-32-2007 Markus F. HOFREITHER, Stefan VOGEL: Universitätsorganisation und die intrinsische Motivation zu wissenschaftlicher Arbeit
- DP-33-2007 Franz WEISS: Modellierung landwirtschaftlichen Strukturwandels in Osterreich: Vergleich einer Modellprognose mit den Ergebnissen der Strukturerhebungen (1999-2005)
- DP-34-2007 Ambika PAUDEL, Stefan VOGEL: Community Forestry Governance in Nepal: A Case Study of the Role of Service Providers in a Community Forest Users Group.
- DP-35-2007 Karmen ERJAVEC, Emil ERJAVEC: Communication Strategies of EU Reporting: The Case of Adopting the European Union New Financial Perspective in Slovenia.
- DP-36-2008 Manfried WELAN: Kontinuität und Wandel der Zweiten Republik
- DP-37-2008 Manuela LARCHER, Stefan VOGEL: Haushaltsstrategien biologisch wirtschaftender Familienbetriebe in Österreich – Ergebnisse einer qualitativen Längsschnittuntersuchung
- DP-38-2008 Martin KNIEPERT: Perspektiven für die agrarische Förderpolitik in Oberösterreich bis 2020 – Neueinschätzung wegen Preissteigerungen erforderlich?
- DP-39-2008 Theresia OEDL-WIESER: Rural Gender Studies in Austria – State of the Art and Future Strategies
- DP-40-2008 Christine HEUMESSER: Designing of research coalitions in promoting GEOSS. A brief overview of the literature
- DP-41-2009 Manfried WELAN: Entwicklungsmöglichkeiten des Regierungssystems
- DP-42-2009 Veronika ASAMER, Michael BRAITO, Klara BREITWIESER, Barbara ENENGEL, Rainer SILBER, Hans Karl WYTRZENS: Abschätzung der Wahrscheinlichkeit einer Bewirtschaftungsaufgabe landwirtschaft-licher Parzellen mittels GIS-gestützter Modellierung (PROBAT)
- DP-43-2009 Johannes SCHMIDT, Sylvain LEDUC, Erik DOTZAUER, Georg KINDERMANN, Erwin SCHMID: Using Monte Carlo Simulation to Account for Uncertainties in the Spatial Explicit Modeling of Biomass Fired Combined Heat and Power Potentials in Austria
- DP-44-2009 Manfried WELAN: Österreich und die Haydnhymne Politische und kulturhistorische Betrachtungen
- DP-45-2009 Martin Schönhart, Erwin Schmid, Uwe A. Schneider: CropRota – A Model to Generate Optimal Crop Rotations from Observed Land Use

Die Diskussionspapiere sind ein Publikationsorgan des Instituts für nachhaltige Wirtschaftsentwicklung (INWE) der Universität für Bodenkultur Wien. Der Inhalt der Diskussionspapiere unterliegt keinem Begutachtungsvorgang, weshalb allein die Autoren und nicht das INWE dafür verantwortlich zeichnen. Anregungen und Kritik seitens der Leser dieser Reihe sind ausdrücklich erwünscht.

The Discussion Papers are edited by the Institute for Sustainable Economic Development of the University of Natural Resources and Applied Life Sciences Vienna. Discussion papers are not reviewed, so the responsibility for the content lies solely with the author(s). Comments and critique are welcome.

Bestelladresse:

Universität für Bodenkultur Wien Department für Wirtschafts- und Sozialwissenschaften Institut für nachhaltige Wirtschaftsentwicklung Feistmantelstrasse 4, 1180 Wien Tel: +43/1/47 654 – 3660 Fax: +43/1/47 654 – 3692 e-mail: Iris.Richter@boku.ac.at Download unter: http://www.wiso.boku.ac.at/h731\_publikationen.html